# **ThuThesis**:清华大学学位论文模板*∗*

### 薛瑞尼*†*

### xueruini@gmail.com

v5.1.0 (2015/12/27)

#### 摘要

此宏包旨在建立一个简单易用的清华大学学位论文模板,包括本科综合论文训练、硕士论文、博 士论文以及博士后出站报告。

#### 免责声明

- 1. 本模板的发布遵守 LATEX Project Public License, 使用前请认真阅读协议内容。
- 2. 本模板为作者根据清华大学教务处颁发的《综合论文训练写作指南》,清华大学研究生院颁 发的《研究生学位论文写作指南》,清华大学《编写"清华大学博士后研究报告"参考意见》编 写而成,旨在供清华大学毕业生撰写学位论文使用。
- 3. 清华大学教务处和研究生院只提供毕业论文写作指南,不提供官方模板,也不会授权第三方 模板为官方模板,所以此模板仅为写作指南的参考实现,不保证格式审查老师不提意见。任 何由于使用本模板而引起的论文格式审查问题均与本模板作者无关。
- 4. 任何个人或组织以本模板为基础进行修改、扩展而生成的新的专用模板,请严格遵守 LATEX Project Public License 协议。由于违犯协议而引起的任何纠纷争端均与本模板作者无关。

*<sup>∗</sup>***T**sing**h**ua **U**niversity LATEX **Thesis** Template.

*<sup>†</sup>*LittleLeo@newsmth

#### 日录 おおとこ おおとこ おおとこ おおとこ しゅうしょう おおとこ しゅうしょう しょうしょう 目录

# 目录

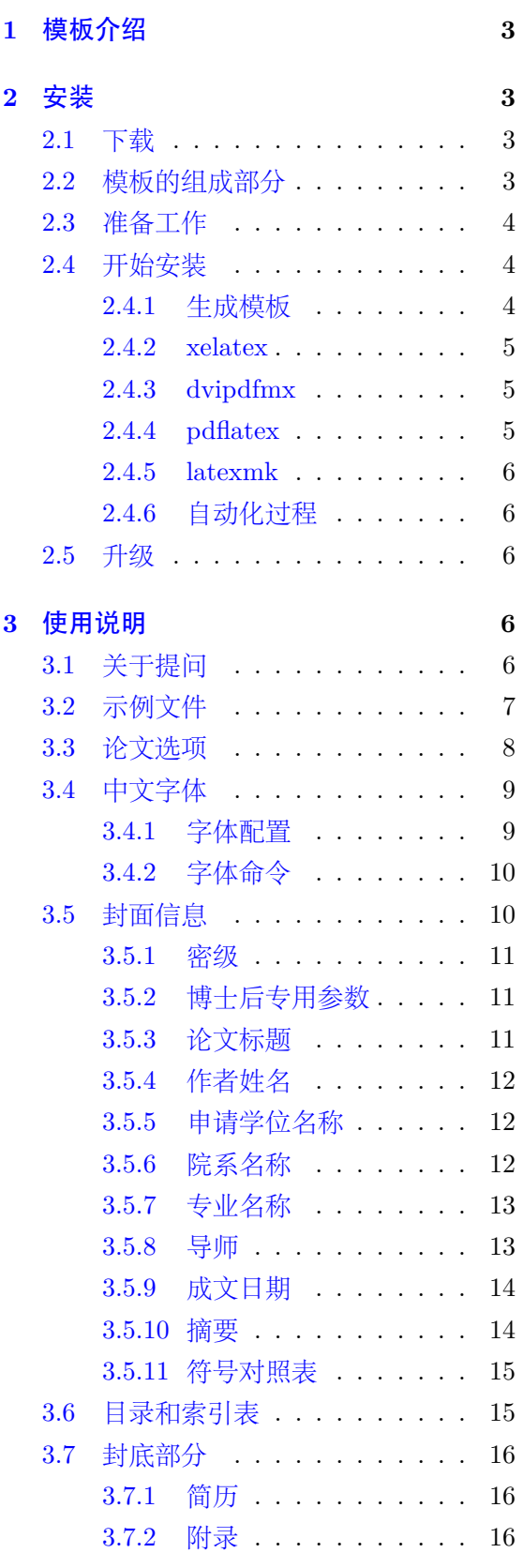

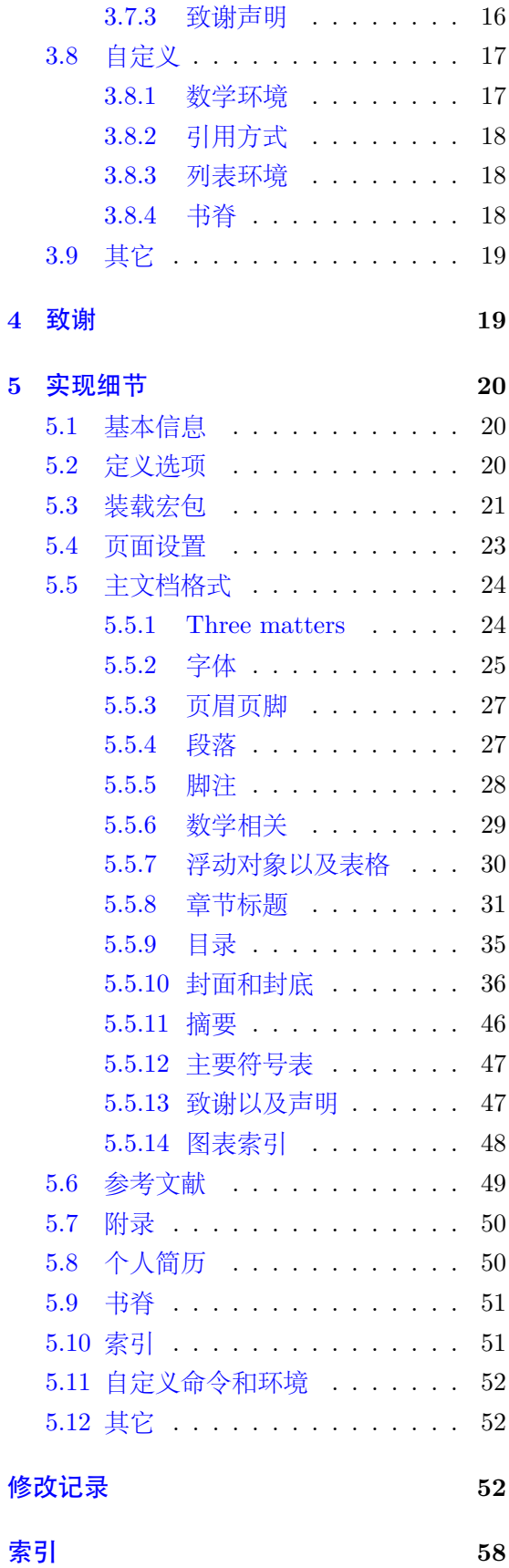

 $\overline{1}$ 

## <span id="page-2-0"></span>**1** 模板介绍

ThuThesis (**T**sing**hu**a **Thesis**) 是为了帮助清华⼤学毕业⽣撰写毕业论⽂⽽编写的 LATEX 论⽂模板。

本文档将尽量完整的介绍模板的使用方法,如有不清楚之处可以参考示例文档或者根据 第 [3.1](#page-5-4) 节说明提问, 有兴趣者都可以参与完善此手册, 也非常欢迎对代码的贡献。

说明:模板的作用在于减少论文写作过程中格式调整的时间,前提是遵守模板的用法,否 则即便用了 ThuThesis 也难以保证输出的论⽂符合学校规范。

## <span id="page-2-1"></span>**2** 安装

### <span id="page-2-2"></span>**2.1** 下载

THUTHESIS 已经包含在主要的 TEX 发行版中, 一般不需要安装, 阅读文档可以使用以下 命令:

\$ texdoc thuthesis

如果要⾃⼰安装,请继续阅读。ThuThesis 相关链接:

- 主页:[GitHub](https://github.com/xueruini/thuthesis)
- 下载:[CTAN](http://www.ctan.org/pkg/thuthesis) 除此之外,不再维护任何镜像。

### <span id="page-2-3"></span>**2.2** 模板的组成部分

下表列出了 ThuThesis 的主要⽂件及其功能介绍:

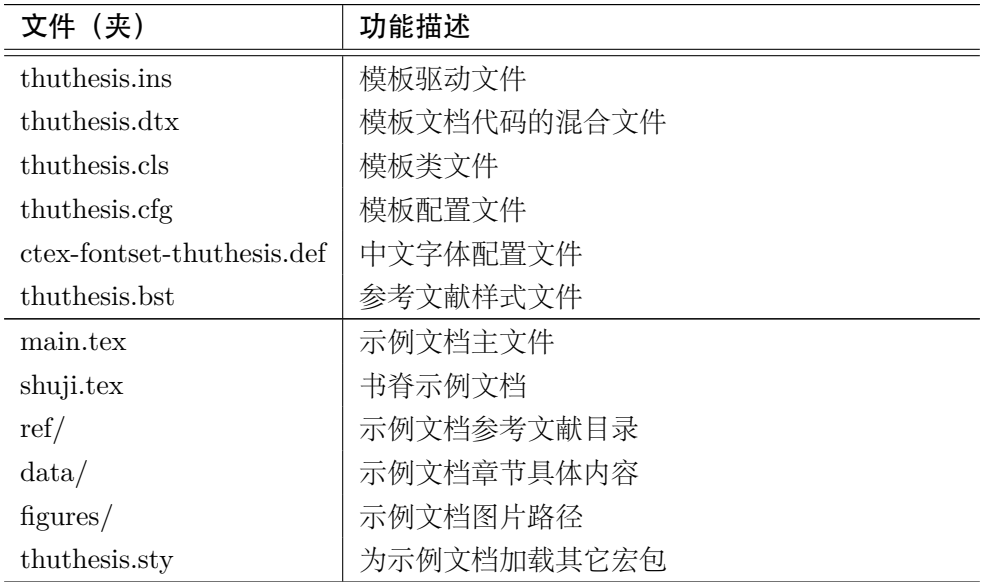

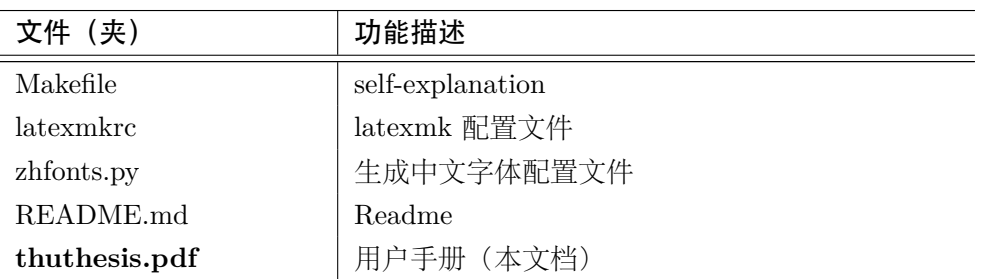

几点说明:

- *thuthesis.cls* 和 *thuthesis.cfg* 可以由 *thuthesis.ins* 和 *thuthesis.dtx* ⽣成,但为了降低新 ⼿⽤户的使⽤难度,故将 *thuthesis.cls* 和 *thuthesis.cfg* ⽂件⼀起发布。
- 使⽤前阅读⽂档:*thuthesis.pdf*.

### <span id="page-3-0"></span>**2.3** 准备工作

本模板用到的宏包比较多,这些包在常见的 TFX 系统中都有,如果没有安装请优先使用 发行版自带的升级工具下载。现在的发行版都可以自动解决依赖,很少需要手动。

### <span id="page-3-1"></span>**2.4** 开始安装

#### <span id="page-3-2"></span>**2.4.1** 生成模板

说明:默认的发行包中已经包含了所有文件,可以直接使用。如果对如何生成模板文件以 及模板文档不感兴趣,请跳过本小节。

模板解压缩后⽣成⽂件夹 *thuthesis-VERSION*[1](#page-3-3),其中包括:模板源⽂件(*thuthesis.ins* 和 *thuthesis.dtx*), 参考文献样式 *thuthesis.bst*, 示例文档 (main.tex, *shuji.tex*, *ctex-fontsetthuthesis.def* [2](#page-3-4),*thuthesis.sty*[3](#page-3-5),*data/* 和 *figures/* 和 *ref/*)。在使⽤之前需要先⽣成模板⽂件和 配置⽂件(具体命令细节请参考 *README.md* 和 *Makefile*):

```
$ cd thuthesis-VERSION
# 生成 thuthesis.cls 和 thuthesis.cfg
$ latex thuthesis.ins
# 下面的命令用来生成用户手册,可以不执行
$ xelatex thuthesis.dtx
$ makeindex -s gind.ist -o thuthesis.ind thuthesis.idx
$ makeindex -s gglo.ist -o thuthesis.gls thuthesis.glo
$ xelatex thuthesis.dtx
$ xelatex thuthesis.dtx % 生成说明文档 thuthesis.pdf
```
<span id="page-3-3"></span><sup>1</sup>VERSION 为版本号。

<span id="page-3-4"></span><sup>2</sup>XeLATEX 中⽂字体配置⽂件

<span id="page-3-5"></span><sup>3</sup>可能⽤到的包以及⼀些命令定义都放在这⾥,以免 *thuthesis.cls* 过分臃肿。

#### <span id="page-4-0"></span>**2.4.2 xelatex**

很多用户对 LATEX 命令执行的次数不太清楚, 一个基本的原则是多次运行 LATEX 命令直 至不再出现警告。下面给出生成示例文档的详细过程(# 开头的行为注释),首先来看推荐的 xelatex 方式:

# 1. 发现里面的引用关系,文件后缀 .tex 可以省略 \$ xelatex main # 2. 编译参考文件源文件,生成 bbl 文件 \$ bibtex main # 3. 下面解决引用 \$ xelatex main \$ xelatex main # 此时生成完整的 pdf 文件

XeTEX 最⼤的优势就是不再需要繁琐的字体配置。ThuThesis 通过 xeCJK 来控制中⽂字体和 标点压缩。 模板里默认用的是中易的六款免费字体(宋,黑,楷,仿宋,隶书和幼圆),因学位 论⽂需求不建议替换为其他字体。如果实在必要,可以通过定制 *ctex-fontset-thuthesis.def* ⽂ 件中的字体自行替换。研究生一般用不到隶书和幼圆字体,如果系统上没有它们,可以直接将 *ctex-fontset-thuthesis.def* ⽂件以及论⽂的 *.tex* ⽂件中相应⾏删除。字体配置参考第 [3.4.1](#page-8-1) 节。

#### <span id="page-4-1"></span>**2.4.3 dvipdfmx**

如果使用 dvipdfmx, 那么需要先生成完整的 dvi 文件:

```
$ latex main
$ bibtex main
$ latex main
$ latex main
```
在⽣成完整的 dvi ⽂件之后,可以⽤ dvipdfmx 直接得到 pdf ⽂件:

\$ dvipdfmx main

#### <span id="page-4-2"></span>**2.4.4 pdflatex**

如果使用 PDFLATFX, 按照第 [2.4.2](#page-4-0) 节的顺序执行即可, 只是将命令中 xelatex 替换为 pdflatex。

需要注意的是 PDFLATEX 不能处理常见的 EPS 图形, 需要先用 epstopdf 将其转化成 PDF。不过 PDFLATEX 增加了对 png, jpg 等标量图形的支持, 比较方便。TeX Live 自从 2010 版本起自动调用 epstopdf 将 EPS 图形转化为 PDF。

#### <span id="page-5-0"></span>**2.4.5 latexmk**

latexmk 命令支持全自动生成 LATEX 编写的文档, 并且支持使用不同的工具链来进行生 成, 它会自动运行多次工具直到交叉引用都被解决。下面给出了一个用 latexmk 调用 xelatex 生成最终文档的示例:

# 一句话就够了! \$ latexmk -xelatex main

#### <span id="page-5-1"></span>**2.4.6** 自动化过程

上面的例子只是给出一般情况下的使用方法。虽然命令很简单,但是每次都输入的话还是 ⾮常罗嗦的,所以 ThuThesis 还提供了⼀个简单的 *Makefile*:

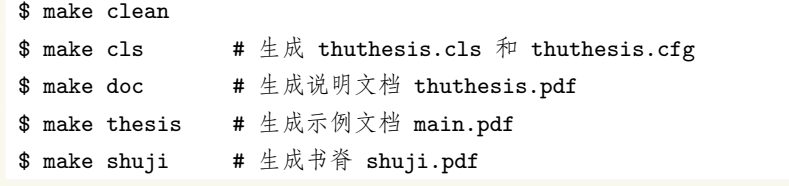

THUTHESIS 的 Makefile 默认用 latexmk 调用 xelatex 编译, 此外还支持采用 xelatex、 pdflatex 和 dvipdfmx 方式编译, 如有需要可以修改 Makefile 开头的参数设置或通过命令行 传递参数(请参看 *README.md*),进⼀步还可以修改 *latexmkrc* 进⾏定制。

### <span id="page-5-2"></span>**2.5** 升级

THUTHESIS 升级非常简单,可以通过 TeX 发行版的包管理工具自动更新发行版, 也可以 下载最新的开发版,将 *thuthesis.ins*, *thuthesis.dtx* 和 *thuthesis.bst* 拷贝至工作目录覆盖相应 的文件,然后运行:

```
$ latex thuthesis.ins
```
⽣成新的类⽂件和配置⽂件即可。也可以直接拷贝 *thuthesis.cls*,*thuthesis.cfg* 和 *thuthesis.bst*,免去上⾯命令的执⾏。

### <span id="page-5-3"></span>**3** 使用说明

本手册假定用户已经能处理一般的 LATFX 文档, 并对 BIBTFX 有一定了解。如果从来没有 接触过 TEX 和 LATEX, 建议先学习相关的基础知识。磨刀不误砍柴工!

### <span id="page-5-4"></span>**3.1** 关于提问

按照优先级推荐提问的位置如下:

• [Github Issues](http://github.com/xueruini/thuthesis/issues)

- [Tex@newsmth](http://www.newsmth.net/nForum/#!board/TeX)
- [ThuThesis@Google Groups](http://groups.google.com/group/thuthesis)

### <span id="page-6-0"></span>**3.2** 示例文件

模板核⼼⽂件有四个:*thuthesis.cls*,*thuthesis.cfg*,*ctex-fontset-thuthesis.def* 和 *thuthe*sis.bst,但是如果没有示例文档用户会发现很难下手。所以推荐新用户从模板自带的示例文档 入手,里面包括了论文写作用到的所有命令及其使用方法,只需要用自己的内容进行相应替换 就可以。对于不清楚的命令可以查阅本手册。下面的例子描述了模板中章节的组织形式,来自 于⽰例⽂档,具体内容可以参考模板附带的 *main.tex* 和 *data/*。

```
\documentclass[type=bachelor]{thuthesis}
% \documentclass[%
% type=[bachelor|master|doctor|postdoctor], % 必选项
% secret, % 可选项
% openany|openright, % 可选项
% arialtoc,arialtitle % 可选项
% ]{thuthesis}
% 所有其它可能用到的包都统一放到这里了,可以根据自己的实际添加或者删除。
\usepackage{thuthesis}
% 指定图片的搜索目录
\graphicspath{{figures/}}
% 可以在这里修改配置文件中的定义,导言区可以使用中文。
% \def \myname {薛瑞尼}
\begin{document}
%%% 封面部分
\frontmatter
\input{data/cover}
% 如果使用授权说明扫描页,将可选参数中指定为扫描得到的 PDF 文件名,例如:
% \makecover[scan-auth.pdf]
\makecover
% 目录
\tableofcontents
% 符号对照表
\input{data/denotation}
%%% 正文部分
\mainmatter
\include{data/chap01}
\include{data/chap02}
%%% 其它部分
```
<span id="page-7-1"></span>\backmatter % 插图索引 \listoffigures % 表格索引 \listoftables % 公式索引 \listofequations % 参考文献 % 注意:至少需要引用一篇参考文献,否则下面两行可能引起编译错误。 % 如果不需要参考文献,请将下面两行删除或注释掉。 \bibliographystyle{thuthesis} \bibliography{ref/refs} % 致谢 \include{data/ack} % 附录 \begin{appendix} \input{data/appendix01} \end{appendix} % 个人简历 \include{data/resume} \end{document}

### <span id="page-7-0"></span>**3.3** 论文选项

本模板提供了一些选项以方便使用:

 $\overline{a}$ ✝ ☎ ✆ 选择论文类型, 当前支持: bachelor, master, doctor, postdoctor。为必选项。

\documentclass[type=doctor]{thuthesis}

✄ ✂  $\mathbf{r}$  $^{\prime}$ 涉秘论文开关(默认:关闭)。配合另外两个命令 \secretlevel 和 \secretyear 分别用来指定保密级别和时间。二者默认分别为秘密和当前年份。可以通过: \secretlevel{绝密} 和 \secretyear{1984} 修改。

> \documentclass[secret]{thuthesis} % 打开保密 \documentclass[secret=false]{thuthesis} % 关闭保密

**openany, openright** 正规出版物的章节出现在奇数页, 也就是右手边的页面, 这就是 open-✝ ✆ right,也是 ThuThesis 的默认选项。在这种情况下,如果前⼀章的最后⼀页也是 奇数,那么模板会自动生成一个纯粹的空白页,很多人不是很习惯这种方式,而 <span id="page-8-3"></span>且学校的格式似乎更倾向于页面连续, 那就是通常所说的 openany。[4](#page-8-2)这两个选项 不⽤设置,ThuThesis 会根据当前论⽂类型⾃动选择。

- ✄ ✂ l.  $\overline{a}$ 使用真正的 Arial 字体。此选项会装载 Arial 字体宏包, 如果此宏包不存在, 就 装载 Helvet。arialtoc 和 arialtitle 不受 arial 选项的影响。因为一般的 TFX 发行 都没有 Arial 字体, 所以默认采用 Helvet, 二者效果非常相似。如果一定要用 *Arial* 字体,请参看:[Arial](http://www.mail-archive.com/ctan-ann@dante.de/msg00627.html) 字体。
- arialtoc ✂ l. ✁ 目录项(章目录项除外)中的英文是否用 Arial 字体。本选项和 arialtitle 都不用 用户干预, 模板根据当前论文类型自动设置。

✄ ✂ l. ✁ **arialtitle** 章节标题中英⽂是否⽤ *Arial* 字体(默认打开)。

#### <span id="page-8-0"></span>**3.4** 中文字体

#### <span id="page-8-1"></span>**3.4.1** 字体配置

正确配置中文字体是使用模板的第一步。模板调用 CT<sub>E</sub>X 宏包,提供如下字体使用方式:

• 基于传统 CJK 包, 使用 latex、pdflatex 编译。

\ProvidesFile{ctex-fontset-thuthesis.def}

• 基于 xeCJK 句, 使用 xelatex 编译。(推荐方法)

第一种方式的字体配置比较繁琐,建议使用 donated@newsmth 制作的中文字体包(自包 含安装方法),请用户自行下载安装,此处不再赘述。本模板推荐使用第二种方法,只要把所 需字体放入系统字体文件夹(也可以指定自定义文件夹)即可。用户可以使用 ctex-fontset*thuthesis.def* ⽂件配置所需字体。使⽤中易六种字体的配置如下:

```
\setCJKmainfont[BoldFont={SimHei},ItalicFont={KaiTi}]{SimSun}
\setCJKsansfont{SimHei}
\setCJKmonofont{FangSong}
\setCJKfamilyfont{zhsong}{SimSun}
\setCJKfamilyfont{zhhei}{SimHei}
\setCJKfamilyfont{zhkai}{KaiTi}
\setCJKfamilyfont{zhfs}{FangSong}
\setCJKfamilyfont{zhli}{LiSu}
\setCJKfamilyfont{zhyou}{YouYuan}
\newcommand*{\songti}{\CJKfamily{zhsong}} % 宋体
\newcommand*{\heiti}{\CJKfamily{zhhei}} % 黑体
\newcommand*{\kaishu}{\CJKfamily{zhkai}} % 楷书
\newcommand*{\fangsong}{\CJKfamily{zhfs}} % 仿宋
\newcommand*{\lishu}{\CJKfamily{zhli}} % 隶书
\newcommand*{\youyuan}{\CJKfamily{zhyou}} % 幼圆
```
<span id="page-8-2"></span><sup>4</sup>⽬前所有论⽂都是 openany。

对 Windows XP 来说如下, KaiTi 需要替换为 KaiTi\_GB2312, FangSong 需要替换为 FangSong\_GB2312。

研究⽣⼀般⽤不到⾪书和幼圆字体。如果系统中没有导致报错,可以将 *ctex-fontsetthuthesis.def* ⽂件中 zhli 和 zhyou 相应⾏删除,并将论⽂ *.tex* ⽂件中引⽤ \lishu 和 \youyuan 的⽂字删除。

宏包中包含了 zhfonts.py 脚本, 为 Linux/Mac 用户提供一种交互式的方式从系统中文字 体中选择合适的六种字体,最终⽣成对应的 *ctex-fontset-thuthesis.def* ⽂件。要使⽤它,只需 在命令⾏输⼊该脚本的完整路径即可。

另外, 用户也可以通过命令

\$ fc-list :lang=zh file family style > zhfonts.txt

得到系统中现有的中文字体列表,并相应替换上述配置。

#### <span id="page-9-0"></span>**3.4.2** 字体命令

{\songti 乾:元,亨,利贞} {\fangsong 初九,潜龙勿用}

{\heiti 九二,见龙在田,利见大人}

{\lishu 九四,或跃在渊,无咎} {\heiti 九五,飞龙在天,利见大人}

{\youyuan 用九,见群龙无首,吉}

{\songti 上九, 亢龙有悔}

{\kaishu 九三,君子终日乾乾,夕惕若,厉,无咎}

字体——用来切换宋体、仿宋、黑体、楷体、隶书和幼圆字体。

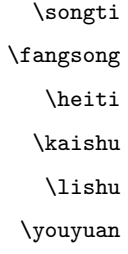

字号 等命令定义一组字体大小,分别为:

\chuhao

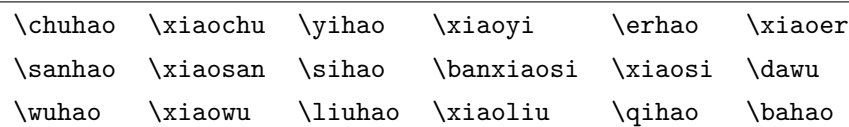

使用方法为:\command[ $\langle num \rangle$ ],其中 command 为字号命令,num 为行距。比如 \xiaosi[1.5] 表示选择小四字体,行距 1.5 倍。写作指南要求表格中的字体是 \dawu,模板已经设置好了。

{\erhao 二号 \sanhao 三号 \sihao 四号 \qihao 七号}

也可以使⽤ CTEX 定义的 \zihao{*⟨num⟩*} 来切换字号,具体⽤法参看其⽂档。

#### <span id="page-9-1"></span>**3.5** 封面信息

封面信息提供两种配置方法: 一是通过统一设置命令 \thusetup 通过 key=value 形式完 成; 二是每个信息利用命令独立设置, 其中命令的名字跟 key 相同。两种方式可以交叉使用, 并按顺序执行(即后来的设置会覆盖前面的)。以 c 开头的命令跟中文相关, e 开头则为对应 的英⽂。

\thusetup 用法与常见 key=value 命令相同, 如下:

```
\thusetup{
 key1 = value1,key2 = {a value, with comma},
}
% 可以多次调用
\thusetup{
 key3 = value3,
 key1 = value11, % 覆盖 value1
}
```
说明:*\thusetup* 使用 *kvoptions* 机制,所以配置项之间不能有空⾏,否则会报错。

大多数命令的使用方法都是: \command{*(arg*)}, 例外者将具体指出。这些命令都在示例 ⽂档的 *data/cover.tex* 中。

### <span id="page-10-0"></span>**3.5.1** 密级

\secretlevel 定义秘密级别和年限,需要打开论文的 secret 选项。

```
\secretyear \thusetup{
              secretyear=2020,
               secretlevel= 内部,
             }
             % 以下命令方式与上面的等价:
             \secretyear{2020}
             \secretlevel{内部}
```
#### <span id="page-10-1"></span>**3.5.2** 博士后专用参数

\catalognumber

\udc \id

```
\thusetup{
 catalognumber={分类号},
 udc={udc},
 id={id}
}
% 等价:
\catalognumber{分类号}
\udc{udc}
\id{编号}
```
### <span id="page-10-2"></span>**3.5.3** 论文标题

\ctitle

\etitle

```
\thusetup{
 ctitle={论文中文题目},
 etitle={Thesis English Title}
}
% 等价命令形式:
\ctitle{论文中文题目}
\etitle{Thesis English Title}
```
### <span id="page-11-0"></span>**3.5.4** 作者姓名

#### \cauthor

 $\text{equ}$  \thusetup{

```
cauthor={中文姓名},
  eauthor={Name in Pinyin}
}
% 等价:
\cauthor{中文姓名}
\eauthor{Name in PinYin}
```
#### <span id="page-11-1"></span>**3.5.5** 申请学位名称

#### \cdegree

```
\edegree \thusetup{
            cdegree={您要申请什么学位},
            edegree={degree in English}
          }
          % 等价:
          \cdegree{您要申请什么学位}
          \edegree{degree in English}
```
#### <span id="page-11-2"></span>**3.5.6** 院系名称

\cdepartment \cdepartment 可以加⼀个可选参数,如:\cdepartmentl[*⟨*精简*⟩*]{*⟨*详细*⟩*},主要针对本 \edepartment 科生的"综合论文训练"部分,因为需要填写的空间有限,最好给出一个详细和精简院系名称, 如"计算机科学与技术"和"计算机"。

```
\thusetup{
 cdepartment={[系名简称]{系名全称}},
 edepartment={Deparment}
}
% 等价:
\cdepartment[系名简称]{系名全称}
\edepartment{Department}
```
#### <span id="page-12-0"></span>**3.5.7** 专业名称

#### \cmajor

```
\emajor \thusetup{
            cmajor={专业名称},
            emajor={Major in English}
          }
          % 等价:
          \cmajor{专业名称}
          \emajor{Major in English}
```
#### \cfirstdiscipline

cseconddiscipline

### \thusetup{ cfirstdiscipline={博士后一级学科}, cseconddiscipline={博士后二级学科} } % 等价: \cfirstdiscipline{博士后一级学科} \cseconddiscipline{博士后二级学科}

#### <span id="page-12-1"></span>**3.5.8** 导师

### 导师

```
\csupervisor
\esupervisor
               \thusetup{
                 csupervisor={导师 ~ 教授},
                 esupervisor={Supervisor}
               }
               % 等价:
               \csupervisor{导师 ~ 教授}
               \esupervisor{Supervisor}
```
副导师姓名 本科生的辅导教师,硕士的副指导教师。

```
\cassosupervisor
\eassosupervisor
```
\cassosupervisor{副导师 ~ 副教授} \eassosupervisor{2nd Boss}

联合导师 硕士生联合指导教师,博士生联合导师。

#### \ccosupervisor \ecosupervisor \thusetup{ ccosupervisor={联合导师 ~ 教授}, ecosupervisor={3rd Boss} } % 等价:

\ccosupervisor{联合导师 ~ 教授} \ecosupervisor{3rd Boss}

#### <span id="page-13-0"></span>**3.5.9** 成文日期

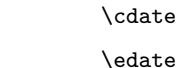

\cdate 默认为当前时间,也可以自己指定。

\postdoctordate

\thusetup{ cdate={中文日期}, edate={English Date}, postdoctordate={2009 年 7 月——2011 年 7 月} % 博士后研究起止日期 } % 等价: \cdate{中文日期} \edate{English Date} \postdoctordate{2009 年 7 月——2011 年 7 月} % 博士后研究起止日期

### <span id="page-13-1"></span>**3.5.10** 摘要

#### 摘要正文

cabstract 说明:摘要正⽂只能用环境命令的形式,不支持 *\thusetup*。

eabstract

\begin{cabstract} 摘要请写在这里... \end{cabstract} \begin{eabstract} Here comes the abstract in English... \end{eabstract}

关键词 关键词用英文逗号分割写入相应的命令中,模板会解析各关键词并生成符合不同论文格式 \ckeywords 要求的关键词格式。

\ekeywords

```
\thusetup{
 ckeywords={关键词 1, 关键词 2},
  ekeywords={keyword 1, keyword 2}
}
% 等价:
\ckeywords{关键词 1, 关键词 2}
\ekeywords{keyword 1, keyword 2}
```
生成封面 ⽣成封⾯,包括⾸页,授权,摘要等。⽤法:\makecover[*⟨file⟩*]。如果使⽤授权说明扫描 \makecover 页,将可选参数中指定为扫描得到的 PDF ⽂件名,例如:

```
% 直接生成封面
\makecover
% 将签字扫描后授权文件 scan-auth.pdf 替换原始页面
\makecover[scan-auth.pdf]
```
#### <span id="page-14-0"></span>**3.5.11** 符号对照表

denotation 主要符号表环境。简单定义的一个 list, 跟 description 非常类似, 使用方法参见示例 文件。带一个可选参数,用来指定符号列的宽度(默认为 2.5cm)。

> \begin{denotation} \item[E] 能量 \item[m] 质量 \item[c] 光速 \end{denotation}

> > 如果你觉得符号列的宽度不满意,那可以这样来调整:

```
\begin{denotation}[1.5cm] % 设置为 1.5cm
 \item[E] 能量
 \item[m] 质量
 \item[c] 光速
\end{denotation}
```
### <span id="page-14-1"></span>**3.6** 目录和索引表

目录、插图、表格和公式等索引命令分别如下,将其插入到期望的位置即可(带星号的命 令表示对应的索引表不会出现在目录中):

\tableofcontents

\listoffigures

\listoftables

\listofequations

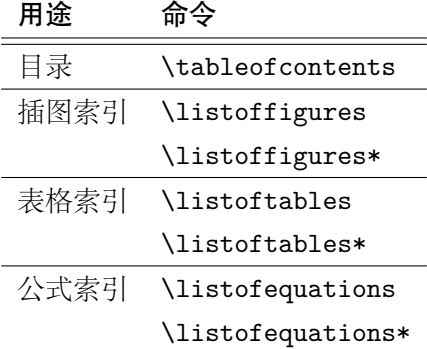

LATFX 默认支持插图和表格索引, 是通过 \caption 命令完成的, 因此它们必须出现在浮 动环境中,否则不被计数。

如果不想让某个表格或者图片出现在索引里面,那么请使用命令 \caption\*,这个命令不 会给表格编号,也就是出来的只有标题文字而没有"表 xx","图 xx",否则索引里面序号不连 续就显得不伦不类,这也是 LATFX 里星号命令默认的规则。

有这种需求的多是本科同学的英⽂资料翻译部分,如果你觉得附录中英⽂原⽂中的表格和 图片显示成"表"和"图"很不协调的话,一个很好的办法还是用 \caption\*, 参数随便自己 写,具体用法请参看示例文档。

如果的确想让其编号,但又不想出现在索引中的话,目前模板暂不支持。

公式索引为本模板扩展,模板扩展了 amsmath 几个内部命令, 使得公式编号样式和自动 索引功能非常方便。一般来说,你用到的所有数学环境编号都没问题了,这个可以参看示例文 档。如果你有个⾮常特殊的数学环境需要加⼊公式索引,那么请使⽤ \equcaption{*⟨*编号*⟩*}。 此命令表示 equation caption,带一个参数,即显示在索引中的编号。因为公式与图表不同,我 们很少给一个公式附加一个标题,之所以起这么个名字是因为图表就是通过 \caption 加入索 引的, \equcaption 完全就是为了生成公式列表, 不产生什么标题。

使用方法如下。假如有一个非 equation 数学环境 mymath,只要在其中写一句 \equcaption 就可以将它加入公式列表。

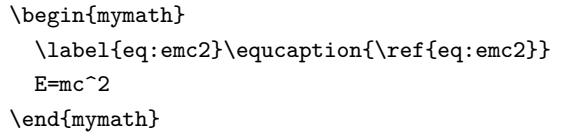

当然 mymath 正⽂中公式的编号需要⾃⼰来做。

同图表一样,附录中的公式有时候也不希望它跟全文统一编号,而且不希望它出现在公式 索引中,目前的解决办法就是利用 \tag\*{〈公式编号〉} 来解决。用法很简单, 此处不再罗嗦, 实例请参看示例文档附录 A 的前两个公式。

### <span id="page-15-0"></span>**3.7** 封底部分

<span id="page-15-1"></span>**3.7.1** 简历

resume 开启个人简历章节, 包括个人简历, 发表文章, 研究成果列表等。每个子项目请用以下对 应命令开启:\xxxitem{*⟨subtitle⟩*}。

\resumeitem 个人简历, 用法: \resumeitem{个人简历}

\researchitem 发表学术论文, 用法: \researchitem{发表学术论文}。随后用 publicatoins 环境进行 publications 罗列。

achievements 研究成果用 \researchitem{研究成果} 开启, 随后用 achievements 环境罗列。 具体⽤法请参看⽰例⽂档 *data/resume.tex*。

### <span id="page-15-2"></span>**3.7.2** 附录

appendix 所有的附录都插到这里来。因为附录会更改默认的 chapter 属性, 而后面的个人简历又需 要恢复,所以实现为环境可以保证全局的属性不受影响。

\begin{appendix} \input{data/appendix01} \input{data/appendix02} \end{appendix}

### <span id="page-15-3"></span>**3.7.3** 致谢声明

ack 把致谢做成一个环境更好一些, 直接往里面写感谢的话就可以啦! 下面是数学系一位同学 致谢里的话,拿过来做个广告。希望每个人都能写这么一句:)

#### \begin{ack}

…

还要特别感谢计算机系薛瑞尼同学在论文格式和 \LaTeX{} 编译等方面给我的很多帮助! \end{ack}

本科论文在此处还有一节"声明",提交版本时需要替换为签字扫描文件,同样我们也提供: 如果使用声明扫描页,将可选参数指定为扫描后的 PDF 文件名, 例如:

```
\begin{ack}[scan-statement.pdf]
 加了扫描文件后,这里面的文字就没用了。
 还要特别感谢计算机系薛瑞尼同学在论文格式和 \LaTeX{} 编译等方面给我的很多帮助!
```
\end{ack}

### <span id="page-16-0"></span>**3.8** 自定义

### <span id="page-16-1"></span>**3.8.1** 数学环境

ThuThesis 定义了常⽤的数学环境:

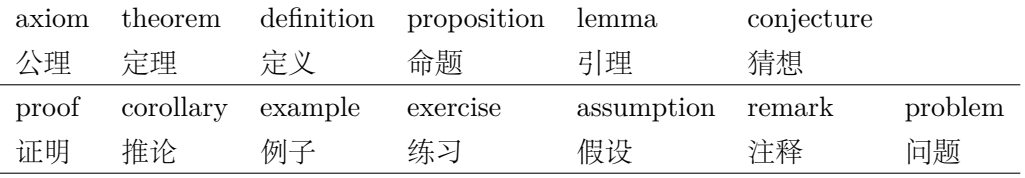

比如:

```
\begin{definition}
道千乘之国,敬事而信,节用而爱人,使民以时。
\end{definition}
```
产牛 (自动编号):

```
定义 1.1 道千乘之国, 敬事而信, 节用而爱人, 使民以时。
```
列举出来的数学环境毕竟是有限的,如果想用胡说这样的数学环境,那么很容易定义:

\newtheorem{nonsense}{胡说}[chapter]

然后这样使用:

\begin{nonsense} 契丹武士要来中原夺武林秘笈。—— 慕容博 \end{nonsense}

产生 (自动编号):

胡说 1.1 契丹武士要来中原夺武林秘笈。——慕容博

#### <span id="page-17-0"></span>**3.8.2** 引用方式

\inlinecite 学校要求的参考文献引用有两种模式:(1)上标模式。比如 "同样的工作有很多 <sup>[1,2]</sup> ... "。(2) 正文模式。比如 "文 [3] 中详细说明了…"。其中上标模式使用远比正文模式频繁,所以为了符 合使⽤习惯,上标模式仍然⽤常规的 \cite{*⟨key⟩*},⽽ \inlinecite{*⟨key⟩*} 则⽤来⽣成正⽂ 模式。

> 关于参考文献模板推荐使用 BIBTFX, 关于中文参考文献需要额外增加一个 Entry: lang, 将其设置为 zh 用来指示此参考文献为中文, 以便 thuthesis.bst 处理。如:

```
@INPROCEEDINGS{cnproceed,
  author = {王重阳 and 黄药师 and 欧阳峰 and 洪七公 and 段皇帝},
  title = {武林高手从入门到精通},
  booktitle = {第 ~$N$~ 次华山论剑},
  year = 2006,address = {1 \n 100} = {1000} = {1000} = {1000} = {1000} = {1000} = {1000} = {1000} = {1000} = {1000} = {1000} = {1000} = {1000} = {1000} = {1000} = {1000} = {1000} = {1000} = {1000} = {1000month = sep,lang = "zh",}
@ARTICLE{cnarticle,
  AUTHOR = " 贾宝玉 and 林黛玉 and 薛宝钗 and 贾探春",
  TITLE = " 论刘姥姥食量大如牛之现实意义",
  JOURNAL = " 红楼梦杂谈",
  PAGES = "260--266",VOLUME = "224",YEAR = "1800",LANG = "zh",}
```
注意如果不需要引用参考文献, 请删除 main.tex 中 \bibliography 开头的两行, 以避免 可能的编译错误。

#### <span id="page-17-1"></span>**3.8.3** 列表环境

itemize 为了适合中文习惯, 模板将这三个常用的列表环境用 enumitem 进行了纵向间距压缩。一 enumerate description 节请参看 enumitem ⽂档,此处不再赘述。 方面清除了多余空间,另一方面用户可以自己指定列表环境的样式(如标签符号,缩进等)。细

### <span id="page-17-2"></span>**3.8.4** 书脊

\shuji ⽣成装订的书脊,为竖排格式,命令格式:\shuji[*⟨*标题*⟩*][*⟨*作者*⟩*]。默认参数为论⽂中 文题目和中文作者。如果中文题目中没有英文字母,那么直接调用此命令即可。否则,就要像 例子里面那样做一些微调(参看模板自带的 shuji.tex)。下面是一个例子:

> \documentclass[type=master]{thuthesis} % 此处 type 无所谓

\begin{document} \thuset{ ctitle={论文中文题目}, cauthor={中文姓名}} \shuji % 使用默认标题和默认作者 \shuji[使用默认作者的标题] \shuji[同时修改标题和作者的标题][尼瑞薛] % 如果标题中有英文,那可以参考如下方法进行微调: \shuji[清华大学 ~\hspace{0.2em}\raisebox{2pt}{\LaTeX}% \hspace{-0.25em} 论文模板 \hspace{0.1em}\raisebox{2pt}% {v\version}\hspace{-0.25em} 样例] \end{document}

### <span id="page-18-0"></span>**3.9** 其它

模板的配置文件 thuthesis.cfg 中定义了很多固定词汇, 一般无须修改。如果有特殊需求, 推荐在导⾔区使⽤ \renewcommand。

## <span id="page-18-1"></span>**4** 致谢

感谢这些年来一直陪伴 THUTHESIS 成长的新老同学, 大家的需求是模板前进的动力, 大 家的反馈是模板提高的机会。

本⼈已离开清华,热烈欢迎各位到[ThuThesis](http://github.com/xueruini/thuthesis/) Github 主页贡献!

### <span id="page-19-0"></span>实现细节

### <span id="page-19-1"></span>**5.1** 基本信息

```
1 ⟨cls⟩\NeedsTeXFormat{LaTeX2e}[1999/12/01]
```

```
2 ⟨cls⟩\ProvidesClass{thuthesis}
```

```
3 ⟨cfg⟩\ProvidesFile{thuthesis.cfg}
```

```
4 ⟨cls | cfg⟩[2015/12/27 5.1.0 Tsinghua University Thesis Template]
```
### <span id="page-19-2"></span>**5.2** 定义选项

定义论⽂类型以及是否涉密

```
5 ⟨∗cls⟩
```

```
6 \hyphenation{Thu-Thesis}
```

```
7 \def\thuthesis{\textsc{ThuThesis}}
```

```
8 \def\version{5.1.0}
```

```
9
```

```
10 \RequirePackage{kvoptions}
```

```
11 \SetupKeyvalOptions{
```

```
12 family=thu,
```

```
13 prefix=thu@,
```

```
14 setkeys=\kvsetkeys}
```

```
15 \newif\ifthu@bachelor
```

```
16 \newif\ifthu@master
```

```
17 \newif\ifthu@doctor
```

```
18 \newif\ifthu@postdoctor
```

```
19 \define@key{thu}{type}{%
```

```
20 \thu@bachelorfalse
```

```
21 \thu@masterfalse
```

```
22 \thu@doctorfalse
```

```
23 \thu@postdoctorfalse
```

```
24 \expandafter\csname thu@#1true\endcsname}
```

```
25
```

```
26 \def\thu@deprecated@type@option{%
```

```
27 \kvsetkeys{thu}{type=\CurrentOption} % for compatability.
```
\ClassError{thuthesis}{Option '\CurrentOption' is deprecated, \MessageBreak

```
29 please use 'type=\CurrentOption' instead}{}}
```

```
30 \DeclareVoidOption{bachelor}{\thu@deprecated@type@option}
```

```
31 \DeclareVoidOption{master}{\thu@deprecated@type@option}
```

```
32 \DeclareVoidOption{doctor}{\thu@deprecated@type@option}
```

```
33 \DeclareVoidOption{postdoctor}{\thu@deprecated@type@option}
```

```
34
```

```
35 \DeclareBoolOption{secret}
```

```
如果需要使用 arial 字体, 请打开 [arial] 选项
```

```
36 \DeclareBoolOption{arial}
```

```
⽬录中英⽂是否⽤ arial
```

```
37 \DeclareBoolOption{arialtoc}
```

```
章节标题中的英文是否用 arial
```
\DeclareBoolOption{arialtitle}

noraggedbottom 选项

\DeclareBoolOption{raggedbottom}

将选项传递给 ctexbook 类

```
40 \DeclareDefaultOption{\PassOptionsToClass{\CurrentOption}{ctexbook}}
```

```
41 \kvsetkeys{thu}{%
```

```
42 raggedbottom,
```
arial,

```
44 arialtitle}
```

```
46 \ProcessKeyvalOptions*
```
\PassOptionsToPackage{no-math}{fontspec}

```
48 \LoadClass[a4paper,openany,UTF8,zihao=-4,scheme=plain,fontset=none]{ctexbook}
```
用户至少要提供一个选项, 指定论文类型。

```
49 \ifthu@bachelor\relax\else
```

```
50 \ifthu@master\relax\else
51 \ifthu@doctor\relax\else
52 \ifthu@postdoctor\relax\else
53 \ClassError{thuthesis}%
54 {Please specify thesis type in option: \MessageBreak
55 type=[bachelor | master | doctor | postdoctor]}{}
56 \overline{\phantom{a}} \fi
57 \fi
58 \fi
59 \overline{f}
```
### <span id="page-20-0"></span>**5.3** 装载宏包

引用的宏包和相应的定义。

```
60 \RequirePackage{ifxetex}
```

```
61 \RequirePackage{xparse}
```
AMS-TFX 宏包, 用来排出更加漂亮的公式。

\RequirePackage{amsmath}

用很爽的 txfonts 替换 mathptmx 宏包,同时用它自带的 typewriter 字体替换 courier。 必须出现在 *AMS*-TEX 之后。

\RequirePackage{txfonts}

```
图形支持宏包。
```

```
64 \RequirePackage{graphicx}
```
并排图形。subfigure、subfig 已经不再推荐, 用新的 subcaption。浮动图形和表格标 题样式。caption2 已经不推荐使用, 采用新的 caption。

\RequirePackage[labelformat=simple]{subcaption}

pdfpages 宏包便于我们插入扫描后的授权页和声明页 PDF 文档。

\RequirePackage{pdfpages}

\includepdfset{fitpaper=true}

更好的列表环境。

\RequirePackage[shortlabels]{enumitem}

raggedbottom, 禁止 LATFX 自动调整多余的页面底部空白, 并保持脚注仍然在底部。脚注 按页编号。

```
69 \ifthu@raggedbottom
```

```
70 \RequirePackage[bottom,perpage]{footmisc}
```

```
71 \raggedbottom
```
\else

```
73 \RequirePackage[perpage]{footmisc}
```
\fi

利⽤ CJKfntef 实现汉字的下划线和盒⼦内两段对齐,并可以避免 \makebox[*⟨width⟩*][*⟨s⟩*] 可能产⽣的 underful boxes。

```
75 \RequirePackage{CJKfntef}
```

```
76 \renewcommand{\baselinestretch}{1.0} % todo:?
```
\ifxetex

- % todo: minor fix of CJKnumb
- \def\CJK@null{\kern\CJKnullspace\Unicode{48}{7}\kern\CJKnullspace}
- \defaultfontfeatures{Mapping=tex-text} % use TeX --

默认采⽤中易的六款免费字体。缺少上述字体的⽤户可以通过 *ctex-fontset-thuthesis.def* ⽂件 ⾃定义字体。

```
81 \IfFileExists{ctex-fontset-thuthesis.def}%
```

```
82 {\ctexset{fontset=thuthesis}}%
```

```
83 {\ctexset{fontset=windows}}
```

```
85 \setmainfont{Times New Roman}
```

```
86 \setsansfont{Arial}
```

```
87 \setmonofont{Courier New}
```
\else

```
89 \RequirePackage{CJKspace}
```
arial 字体需要单独安装, 如果不使用 arial 字体, 可以用 helvet 字体 \textsf 模拟, 二者基 本没有差别。

```
90 \ifthu@arial
91 \IfFileExists{arial.sty}%
92 {\RequirePackage{arial}}%
93 {\ClassWarning{thuthesis}{no arial.sty availiable!}}
```

```
94 \fi
95 \fi
    定理类环境宏包,其中 amsmath 选项⽤来兼容 AMS-TEX 的宏包
96 \RequirePackage[amsmath,thmmarks,hyperref]{ntheorem}
    表格控制
97 \RequirePackage{array}
98 \RequirePackage{longtable}
    使⽤三线表:\toprule,\midrule,\bottomrule。
99 \RequirePackage{booktabs}
    参考文献引用宏包。
100 \RequirePackage[numbers,super,sort&compress]{natbib}
    ⽣成有书签的 pdf 及其开关,请结合 gbk2uni 避免书签乱码。
101 \RequirePackage{hyperref}
102 \ifxetex
103 \hypersetup{%
104 CJKbookmarks=true}
105 \else
106 \hypersetup{%
107 unicode=true,
108 CJKbookmarks=false}
109 \fi
110 \hypersetup{%
111 bookmarksnumbered=true,
112 bookmarksopen=true,
113 bookmarksopenlevel=1,
114 breaklinks=true,
```

```
115 colorlinks=false,
```

```
116 plainpages=false,
```

```
117 pdfborder=0 0 0}
```
dvips 模式下网址断字有问题, 请手工加载 breakurl 这个宏包解决之。设置 url 样式, 与

上下文一致

\urlstyle{same}

#### <span id="page-22-0"></span>**5.4** 页面设置

本来这部分应该是最容易设置的,但根据格式规定出来的结果跟学校的 WORD 样例相差 很大,所以只能微调。

```
119 \RequirePackage{geometry}
120 \geometry{
121 a4paper, % 210 * 297mm
122 hcentering,
```

```
123 ignoreall,
```
#### nomarginpar}

```
125 \ifthu@bachelor
```
- 126 \geometry{
- left=32mm,
- headheight=5mm,
- headsep=5mm,
- textheight=220mm,
- bottom=37mm,
- footskip=17mm}

```
133 \else
```
- \geometry{
- left=30mm,
- headheight=5mm,
- headsep=5mm,
- textheight=237mm,
- bottom=29mm,
- footskip=6mm}

\fi

利⽤ fancyhdr 设置页眉页脚。

```
142 \RequirePackage{fancyhdr}
```

```
143 ⟨/cls⟩
```
### <span id="page-23-0"></span>**5.5** 主文档格式

#### <span id="page-23-1"></span>**5.5.1 Three matters**

对于 *openright* 选项,必须保证章⾸页右开,且如果前章末页⽆内容须清空其页眉页脚。

#### \cleardoublepage

```
144 ⟨∗cls⟩
```
- \let\thu@cleardoublepage\cleardoublepage
- \newcommand{\thu@clearemptydoublepage}{%
- \clearpage{\pagestyle{thu@empty}\thu@cleardoublepage}}
- \let\cleardoublepage\thu@clearemptydoublepage

我们的单面和双面模式与常规的不太一样。

#### \frontmatter

```
\mainmatter
149 \renewcommand\frontmatter{%
```
- \backmatter \if@openright\cleardoublepage\else\clearpage\fi
	- \@mainmatterfalse
	- \pagenumbering{Roman}
	- \pagestyle{thu@empty}}
	- \renewcommand\mainmatter{%
	- \if@openright\cleardoublepage\else\clearpage\fi
	- \@mainmattertrue
	- \pagenumbering{arabic}

```
158 \ifthu@bachelor\pagestyle{thu@plain}\else\pagestyle{thu@headings}\fi}
159 \renewcommand\backmatter{%
160 \if@openright\cleardoublepage\else\clearpage\fi
161 \@mainmattertrue}
162 ⟨/cls⟩
```
### <span id="page-24-0"></span>**5.5.2** 字体

重定义字号命令 WORD 中的字号对应该关系如下 (1bp = 72.27/72 pt):

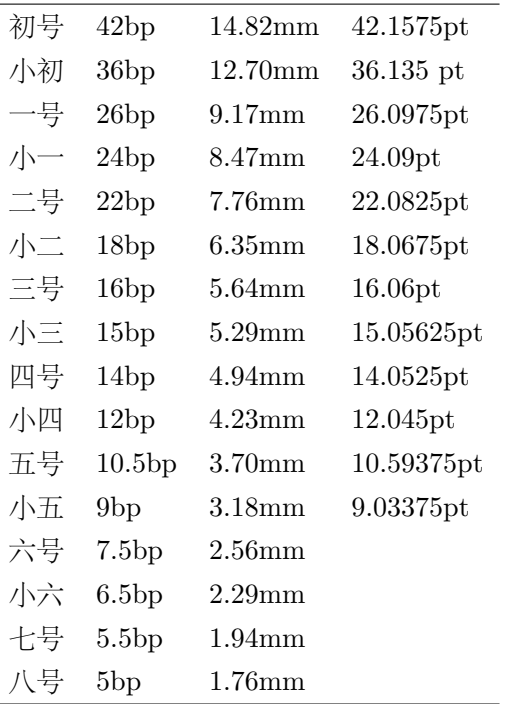

\thu@def@fontsize 根据习惯定义字号。⽤法:

\thu@def@fontsize{*⟨*字号名称*⟩*}{*⟨*磅数*⟩*}

避免了字号选择和行距的紧耦合。所有字号定义时为单倍行距,并提供选项指定行距倍

```
数。
```

```
163 ⟨∗cls⟩
```

```
164 \newlength\thu@linespace
```
165 \newcommand{\thu@choosefont}[2]{%

166 \setlength{\thu@linespace}{#2\*\real{#1}}%

167 \fontsize{#2}{\thu@linespace}\selectfont}

168 \def\thu@def@fontsize#1#2{%

169 \expandafter\newcommand\csname #1\endcsname[1][\baselinestretch]{%

170 \thu@choosefont{##1}{#2}}}

#### \chuhao

```
171 \thu@def@fontsize{chuhao}{42bp}
```
#### \xiaochu

172 \thu@def@fontsize{xiaochu}{36bp}

#### \yihao

173 \thu@def@fontsize{yihao}{26bp}

#### \xiaoyi

174 \thu@def@fontsize{xiaoyi}{24bp}

#### \erhao

175 \thu@def@fontsize{erhao}{22bp}

#### \xiaoer

176 \thu@def@fontsize{xiaoer}{18bp}

#### \sanhao

177 \thu@def@fontsize{sanhao}{16bp}

#### \xiaosan

178 \thu@def@fontsize{xiaosan}{15bp}

#### \sihao

179 \thu@def@fontsize{sihao}{14bp}

#### \banxiaosi

180 \thu@def@fontsize{banxiaosi}{13bp}

#### \xiaosi

181 \thu@def@fontsize{xiaosi}{12bp}

#### \dawu

182 \thu@def@fontsize{dawu}{11bp}

#### \wuhao

183 \thu@def@fontsize{wuhao}{10.5bp}

#### \xiaowu

184 \thu@def@fontsize{xiaowu}{9bp}

#### \liuhao

185 \thu@def@fontsize{liuhao}{7.5bp}

#### \xiaoliu

186 \thu@def@fontsize{xiaoliu}{6.5bp}

#### \qihao

187 \thu@def@fontsize{qihao}{5.5bp}

#### \bahao

#### \thu@def@fontsize{bahao}{5bp}

```
\normalsize 正文小四号 (12bp) 字, 行距为固定值 20 bp。
```

```
189 \renewcommand\normalsize{%
```
- \@setfontsize\normalsize{12bp}{20bp}%
- \abovedisplayskip=20bp \@plus 2bp \@minus 2bp
- \abovedisplayshortskip=20bp \@plus 2bp \@minus 2bp
- \belowdisplayskip=\abovedisplayskip
- \belowdisplayshortskip=\abovedisplayshortskip}
- *⟨*/cls*⟩*

#### <span id="page-26-0"></span>**5.5.3** 页眉页脚

定义页眉和页脚。chapter 自动调用 \thispagestyle{thu@plain}, 所以要重新定义 thu@plain。

\ps@thu@empty \ps@thu@plain

• thu@empty:页眉页脚都没有

定义三种页眉页脚格式:

- \ps@thu@headings
- thu@plain: 只显示页脚的页码
- 
- thu@headings: 页眉页脚同时显示

*⟨∗*cls*⟩*

```
197 \fancypagestyle{thu@empty}{%
```
- 198 \fancyhf{}
- \renewcommand{\headrulewidth}{0pt}
- 200 \renewcommand{\footrulewidth}{0pt}}

```
201 \fancypagestyle{thu@plain}{%
```

```
202 \fancyhead{}
```

```
203 \fancyfoot[C]{\xiaowu\thepage}
```
\renewcommand{\headrulewidth}{0pt}

\renewcommand{\footrulewidth}{0pt}}

\fancypagestyle{thu@headings}{%

```
207 \fancyhead{}
```
\fancyhead[C]{\wuhao\songti\leftmark}

```
209 \fancyfoot{}
```

```
210 \fancyfoot[C]{\wuhao\thepage}
```

```
211 \renewcommand{\headrulewidth}{0.4pt}
```
\renewcommand{\footrulewidth}{0pt}}

```
213 ⟨/cls⟩
```
### <span id="page-26-1"></span>**5.5.4** 段落

```
全文首行缩讲 2 字符,标点符号用全角
214 ⟨∗cls⟩
215 \ctexset{%
```

```
216 punct=quanjiao,
```

```
217 space=auto,
```

```
218 autoindent=true}
```
利用 enumitem 命令调整默认列表环境间的距离, 以符合中文习惯。

```
219 \setlist{nosep}
220 ⟨/cls⟩
```
#### <span id="page-27-0"></span>**5.5.5** 脚注

脚注字体:宋体小五,单倍行距。悬挂缩进 1.5 字符。标号在正文中是上标,在脚注中为 正体。默认情况下 \@makefnmark 显示为上标,同时为脚标和正文所用,所以如果要区分, 必 须分别定义脚注的标号标合。

```
\thu@textcircled ⽣成带圈的脚注数字。最多处理到 99,当然这个很容易扩展了。
```
*⟨∗*cls*⟩*

```
222 \def\thu@textcircled#1{%
```

```
223 \ifnum \value{#1} <10 \textcircled{\xiaoliu\arabic{#1}}
```
\else\ifnum \value{#1} <100 \textcircled{\qihao\arabic{#1}}\fi

\fi}

```
226 \renewcommand{\thefootnote}{\thu@textcircled{footnote}}
```
- \renewcommand{\thempfootnote}{\thu@textcircled{mpfootnote}}
- \def\footnoterule{\vskip-3\p@\hrule\@width0.3\textwidth\@height0.4\p@\vskip2.6\p@}
- \let\thu@footnotesize\footnotesize
- \renewcommand\footnotesize{\thu@footnotesize\xiaowu[1.5]}

```
231\def\@makefnmark{\textsuperscript{\hbox{\normalfont\@thefnmark}}}
```

```
232 \long\def\@makefntext#1{
```

```
233 \bgroup
```

```
234 \newbox\thu@tempboxa
```

```
235 \setbox\thu@tempboxa\hbox{%
```

```
236 \hb@xt@ 2em{\@thefnmark\hss}}
```

```
237 \leftmargin\wd\thu@tempboxa
```

```
238 \rightmargin\z@
```

```
239 \linewidth \columnwidth
```

```
240 \advance \linewidth -\leftmargin
```

```
241 \parshape \@ne \leftmargin \linewidth
```

```
242 \footnotesize
```

```
243 \@setpar{{\@@par}}%
```

```
244 \leavevmode
```

```
245 \llap{\box\thu@tempboxa}%
```

```
246 #1
```

```
247 \par\egroup}
```

```
248 ⟨/cls⟩
```
#### <span id="page-28-0"></span>**5.5.6** 数学相关

允许太长的公式断⾏、分页等。

*⟨∗*cls*⟩*

```
250 \allowdisplaybreaks[4]
```
\renewcommand\theequation{\ifnum \c@chapter>\z@ \thechapter-\fi\@arabic\c@equation}

公式距前后文的距离由 4 个参数控制, 参见 \normalsize 的定义。

公式改成 (1-1) 的形式,本科还要在前面加上公式二字, 我不知道他们是怎么想的, 这忒 不好看了。本科的公式编号太变态了,不得不修改 amsmath 中很深的一个命令 \tagform@。 同时为了让 amsmath 的 \tag\* 命令得到正确的格式,我们必须修改这些代码。\make@df@tag 是定义 \tag\* 和 \tag 内部命令的。\make@df@tag@@ 处理 \tag\*, 我们就改它!

\def\make@df@tag{\@ifstar\make@df@tag@@\make@df@tag@@@}

#### \def\make@df@tag@@#1{%

\gdef\df@tag{\maketag@@@{#1}\def\@currentlabel{#1}}}

```
252 \def\make@df@tag{\@ifstar\thu@make@df@tag@@\make@df@tag@@@}
```

```
253 \def\thu@make@df@tag@@#1{\gdef\df@tag{\thu@maketag{#1}\def\@currentlabel{#1}}}
```

```
254 % redefinitation of tagform brokes eqref!
```

```
255 \renewcommand{\eqref}[1]{\textup{(\ref{#1})}}
```

```
256 \renewcommand\theequation{\ifnum \c@chapter>\z@ \thechapter-\fi\@arabic\c@equation}
```
%\ifthu@bachelor

% \def\thu@maketag#1{\maketag@@@{%

```
259 % (\ignorespaces\text{\equationname\hskip0.5em}#1\unskip\@@italiccorr)}}
```
% \def\tagform@#1{\maketag@@@{%

```
261 % (\ignorespaces\text{\equationname\hskip0.5em}#1\unskip\@@italiccorr)\equcaption{#1}}}
262 %\else
```

```
263 \def\thu@maketag#1{\maketag@@@{(\ignorespaces #1\unskip\@@italiccorr)}}
```

```
264 \def\tagform@#1{\maketag@@@{(\ignorespaces #1\unskip\@@italiccorr)\equcaption{#1}}}
265%\fi
```
解决证明环境中方块乱跑的问题。

```
266 \gdef\@endtrivlist#1{% % from \endtrivlist
```

```
267 \if@inlabel \indent\fi
268 \if@newlist \@noitemerr\fi
269 \ifhmode
270 \ifdim\lastskip >\z@ #1\unskip \par
271 \else #1\unskip \par \fi
272 \fi
273 \if@noparlist \else
274 \ifdim\lastskip >\z@
275 \\tempskipa\lastskip \vskip -\lastskip
276 \advance\@tempskipa\parskip \advance\@tempskipa -\@outerparskip
277 \vskip\@tempskipa
278 \fi
```

```
279 \@endparenv
280 \fi #1}
     定理字样使用黑体,正文使用宋体,冒号隔开
281 \theorembodyfont{\rmfamily\songti}
282 \theoremheaderfont{\rmfamily\heiti}
283 ⟨/cls⟩
284 ⟨∗cfg⟩
285 % \theoremsymbol{\ensuremath{\blacksquare}}
286 \theoremsymbol{\ensuremath{\square}}
287 %\theoremstyle{nonumberplain}
288 \newtheorem*{proof}{证明}
289 \theoremstyle{plain}
290 \theoremsymbol{}
291 \theoremseparator{:}
292 \newtheorem{assumption}{假设}[chapter]
293 \newtheorem{definition}{定义}[chapter]
294 \newtheorem{proposition}{命题}[chapter]
295 \newtheorem{lemma}{引理}[chapter]
296 \newtheorem{theorem}{定理}[chapter]
297 \newtheorem{axiom}{公理}[chapter]
298 \newtheorem{corollary}{推论}[chapter]
299 \newtheorem{exercise}{练习}[chapter]
300 \newtheorem{example}{例}[chapter]
301 \newtheorem{remark}{注释}[chapter]
302 \newtheorem{problem}{问题}[chapter]
303 \newtheorem{conjecture}{猜想}[chapter]
304 ⟨/cfg⟩
```
### <span id="page-29-0"></span>**5.5.7** 浮动对象以及表格

设置浮动对象和⽂字之间的距离

```
305 ⟨∗cls⟩
306 \setlength{\floatsep}{20bp \@plus4pt \@minus1pt}
307 \setlength{\intextsep}{20bp \@plus4pt \@minus2pt}
308 \setlength{\textfloatsep}{20bp \@plus4pt \@minus2pt}
309 \setlength{\@fptop}{0bp \@plus1.0fil}
310 \setlength{\@fpsep}{12bp \@plus2.0fil}
311 \setlength{\@fpbot}{0bp \@plus1.0fil}
```
下面这组命令使浮动对象的缺省值稍微宽松一点,从而防止幅度对象占据过多的文本页 面, 也可以防止在很大空白的浮动页上放置很小的图形。

```
312 \renewcommand{\textfraction}{0.15}
```

```
313 \renewcommand{\topfraction}{0.85}
```

```
314 \renewcommand{\bottomfraction}{0.65}
```

```
315 \renewcommand{\floatpagefraction}{0.60}
```

```
定制浮动图形和表格标题样式
```

```
• 图表标题字体为 11pt,这⾥写作⼤五号
           • 去掉图表号后面的冒号。图序与图名文字之间空一个汉字符宽度。
           • 图: caption 在下, 段前空 6 磅, 段后空 12 磅
           • 表: caption 在上, 段前空 12 磅, 段后空 6 磅
        316 \ifthu@bachelor
        317 \g@addto@macro\appendix{\renewcommand*{\thefigure}{\thechapter-\arabic{figure}}}
        318 \g@addto@macro\appendix{\renewcommand*{\thetable}{\thechapter-\arabic{table}}}
        319 \fi
        320 \let\old@tabular\@tabular
        321 \def\thu@tabular{\dawu[1.5]\old@tabular}
        322 \DeclareCaptionLabelFormat{thu}{{\dawu[1.5]\songti #1~\rmfamily #2}}
        323 \DeclareCaptionLabelSeparator{thu}{\hspace{1em}}
        324 \DeclareCaptionFont{thu}{\dawu[1.5]}
        325 \captionsetup{labelformat=thu,labelsep=thu,font=thu}
        326 \captionsetup[table]{position=top,belowskip={12bp-\intextsep},aboveskip=6bp}
        327 \captionsetup[figure]{position=bottom,belowskip={12bp-\intextsep},aboveskip=6bp}
        328 \captionsetup[sub]{font=thu,skip=6bp}
        329 \renewcommand{\thesubfigure}{(\alph{subfigure})}
        330 \renewcommand{\thesubtable}{(\alph{subtable})}
        331 % \renewcommand{\p@subfigure}{:}
        我们采用 longtable 来处理跨页的表格。同样我们需要设置其默认字体为五号。
        332 \let\thu@LT@array\LT@array
        333 \def\LT@array{\dawu[1.5]\thu@LT@array} % set default font size
\hlinewd 简单的表格使⽤三线表推荐⽤ \hlinewd。如果表格⽐较复杂还是⽤ booktabs 的命令好⼀些。
        334 \def\hlinewd#1{%
        335 \noalign{\ifnum0=`}\fi\hrule \@height #1 \futurelet
```

```
336 \reserved@a\@xhline}
```

```
337 ⟨/cls⟩
```
### <span id="page-30-0"></span>**5.5.8** 章节标题

```
338 ⟨∗cfg⟩
339 \ctexset{%
340 chapter/name={第, 章},
341 appendixname= 附录,
342 contentsname={\exists\hspace{\ccwd} 录},
343 listfigurename= 插图索引,
344 listtablename= 表格索引,
345 figurename= 图,
346 tablename= 表,
347 bibname= 参考文献,
348 indexname= 索引,
349 }
350 \newcommand\listequationname{公式索引}
```

```
351 \newcommand\equationname{公式}
352 \ifthu@bachelor
353 \newcommand{\cabstractname}{中文摘要}
354 \newcommand{\eabstractname}{ABSTRACT}
355 \else
356 \newcommand{\cabstractname}{摘\hspace{\ccwd} 要}
357 \newcommand{\eabstractname}{Abstract}
358 \fi
359 \let\CJK@todaysave=\today
360 \def\CJK@todaysmall@short{\the\year 年 \the\month 月}
361 \def\CJK@todaysmall{\the\year 年 \the\month 月 \the\day 日}
362 \def\CJK@todaybig@short{\zhdigits{\the\year} 年\zhnumber{\the\month} 月}
363\def\CJK@todaybig{\zhdigits{\the\year} 年\zhnumber{\the\month} 月\zhnumber{\the\day} 日}
364 \def\CJK@today{\CJK@todaysmall}
365 \renewcommand\today{\CJK@today}
366 \newcommand\CJKtoday[1][1]{%
367 \ifcase#1\def\CJK@today{\CJK@todaysave}
368 \or\def\CJK@today{\CJK@todaysmall}
369 \or\def\CJK@today{\CJK@todaybig}
370 \fi}
371 ⟨/cfg⟩
    如果章节题目中的英文要使用 arial, 那么就加上 \sffamily
372 ⟨∗cls⟩
373 \def\thu@title@font{%
374 \ifthu@arialtitle\sffamily\else\relax\fi}
```
fancyhdr 定义页眉页脚很方便,但是有一个非常隐蔽的坑。通过 fancyhdr 定义的样式 在第一次被调用时会修改 \chaptermark, 这会导致页眉信息错误(多余章号并且英文大写)。 这是因为在原始的 *book.cls* 中定义如下(⼤意):

```
\newcommand\chaptername{Chapter}
```
\newcommand\@chapapp{\chaptername}

\def\chaptermark#1{

\markboth{\MakeUppercase{\@chapapp\ \thechapter}}{}}

很显然这个 \chapapp 不适合中文, 因此我们使用\CTEXthechapter(如, "第 x 章"), 同时会 将 \MakeUppercase 去掉。也就是说我们会做如下动作:

\renewcommand{\chaptermark}[1]{\@mkboth{\CTEXthechapter\hskip\ccwd#1}{}}

但, fancyhdr 不知何故在 \ps@fancy 中对 \chaptermark 进行重定义 (其实一模一样), 而这 个 \ps@fancy 会在 \fancypagestyle 中使用, 如下:

```
\newcommand{\fancypagestyle}[2]{%
  \@namedef{ps@#1}{\let\fancy@gbl\relax#2\relax\ps@fancy}}
```
这样的话, \ps@fancy 会在 fancyhdr 定义的任何样式首次样被激活时调用, 从而覆盖我们的 \chaptermark 定义(后续样式再激活不会重复覆盖)。所以我们采用如下方法解决:

\AtBeginDocument{%

\pagestyle{thu@empty}

 \renewcommand{\chaptermark}[1]{\@mkboth{\CTEXthechapter\hskip\ccwd#1}{}}} 各级标题格式设置。

**chapter** 章序号与章名之间空⼀个汉字符⿊体三号字,居中书写,单倍⾏距,段前空 24 磅, 段后空 18 磅。本科要求: 段前段后间距 30/20 pt, 行距 20pt。但正文章节 30pt 的话和 样例效果不一致。

- section 一级节标题, 例如: 2.1 实验装置与实验方法 。节标题序号与标题名之间空一个汉字 符(下同)。采用黑体四号(14pt)字居左书写, 行距为固定值 20 磅, 段前空 24 磅, 段 后空 6 磅。本科: 25/12 pt, 行距 18pt。
- subsection 二级节标题, 例如: 2.1.1 实验装置 。采用黑体 13pt (本科生是 14pt) 字居左书 写, 行距为固定值 20 磅, 段前空 12 磅, 段后空 6 磅。
- subsubsection 三级节标题, 例如: 2.1.2.1 归纳法 。采用黑体小四号 (12pt) 字居左书写, ⾏距为固定值 20 磅,段前空 12 磅,段后空 6 磅。

```
378 \newcommand\thu@chapter@titleformat[1]{%
```

```
379 \ifthu@bachelor #1\else%
380 \ifthenelse%
381 {\equal{#1}{\eabstractname}}%
382 {\bfseries #1}%
383 {#1}%
384 \fi}
385 \ctexset{%
386 chapter={
387 afterindent=true,
388 pagestyle={\ifthu@bachelor thu@plain\else thu@headings\fi},
389 beforeskip={\ifthu@bachelor 13bp\else 9bp\fi},
390 aftername=\hskip\ccwd,
391 afterskip={\ifthu@bachelor 20bp\else 24bp\fi},
392 format={\centering\thu@title@font\heiti\ifthu@bachelor\xiaosan\else\sanhao[1]\fi},
393 nameformat=\relax,
394 numberformat=\relax,
395 titleformat=\thu@chapter@titleformat,
396 },
397 section={
398 afterindent=true,
399 beforeskip={\ifthu@bachelor 25bp\else 24bp\fi\@plus 1ex \@minus .2ex},
400 afterskip={\ifthu@bachelor 12bp\else 6bp\fi \@plus .2ex},
401 format={\thu@title@font\heiti\sihao[1.429]},
402 },
403 subsection={
404 afterindent=true,
405 beforeskip={\ifthu@bachelor 12bp\else 16bp\fi\@plus 1ex \@minus .2ex},
```

```
406 afterskip={6bp \@plus .2ex},
407 format={\thu@title@font\heiti\ifthu@bachelor\xiaosi[1.667]\else\banxiaosi[1.538]\fi},
408 },
409 subsubsection={
410 afterindent=true,
411 beforeskip={\ifthu@bachelor 12bp\else 16bp\fi\@plus 1ex \@minus .2ex},
412 afterskip={6bp \@plus .2ex},
413 format={\csname thu@title@font\endcsname\heiti\xiaosi[1.667]},
414 },
415 paragraph/afterindent=true,
```

```
416 subparagraph/afterindent=true}
```
\thu@chapter\* 默认的 \chapter\* 很难同时满⾜研究⽣院和本科⽣的论⽂要求。本科论⽂要求所有的章都出 现在目录里,比如摘要、Abstract、主要符号表等,所以可以简单的扩展默认 \chapter\* 实现 这个目的。但是研究生又不要这些出现在目录中,而且致谢和声明部分的章名、页眉和目录都 不同, 所以我想定义一个功能强悍的 \thu@chapter\* 专门处理他们的变态要求。

> \thu@chapter\*[*⟨tocline⟩*]{*⟨title⟩*}[*⟨header⟩*]: tocline 是出现在⽬录中的条⽬,如果为空 则此 chapter 不出现在目录中, 如果省略表示目录出现 title; title 是章标题; header 是页眉 出现的标题,如果忽略则取 title。通过这个宏我才真正体会到 TFX macro 的力量!

```
417 \newcounter{thu@bookmark}
418 \NewDocumentCommand\thu@chapter{s o m o}{
419 \IfBooleanF{#1}
420 \{%
421 \ClassError{thuthesis}{You have to use the star form: \string\thu@chapter*}{}
422 }
423
424 \IfValueTF{#2}
425 \frac{1}{2}426 \ifthenelse{\equal{#2}{}}
427 \{%
428 \addtocounter{thu@bookmark}\@ne
429 \pdfbookmark[0]{#3}{thuchapter.\thethu@bookmark}
430 }
431 {%
432 \addcontentsline{toc}{chapter}{#3}
433 }
434 }
435 {%
436 \addcontentsline{toc}{chapter}{#3}
437 }
438
439 \chapter*{#3}%\phantomsection
440
441 \IfValueTF{#4}
442 {%
```

```
443 \ifthenelse{\equal{#4}{}}
444 {\@mkboth{}{}}
445 {\@mkboth{#4}{#4}}
446 }
447 {%
448 \@mkboth{#3}{#3}
449 }
450 }
\langle/cls>
```
### <span id="page-34-0"></span>**5.5.9** 目录

最多涉及 4 层, 即: x.x.x.x。

```
chapter(0), section(1), subsection(2), subsubsection(3)
```
*⟨∗*cls*⟩*

```
452 \setcounter{secnumdepth}{3}
```

```
453 \setcounter{tocdepth}{2}
```
每章标题行前空 6 磅, 后空 0 磅。如果使用目录项中英文要使用 Arial, 那么就加上 \sffamily。章节名中英⽂⽤ Arial 字体,页码仍⽤ Times。

```
\tableofcontents ⽬录⽣成命令。
```

```
454 \renewcommand\tableofcontents{%
455 \thu@chapter*[]{\contentsname}
456 \ifthu@bachelor\xiaosi[1.8]\else\xiaosi[1.65]\fi\@starttoc{toc}\normalsize}
457 \ifthu@arialtoc
458 \def\thu@toc@font{\sffamily}
459 \fi
460 \def\@pnumwidth{2em} % 这个参数没用了
461 \def\@tocrmarg{2em}
462 \def\@dotsep{1} % 目录点间的距离
463 \def\@dottedtocline#1#2#3#4#5{%
464 \ifnum #1>\c@tocdepth \else
465 \vskip \z@ \@plus.2\p@
466 {\leftskip #2\relax \rightskip \@tocrmarg \parfillskip -\rightskip
467 \parindent #2\relax\@afterindenttrue
468 \interlinepenalty\@M
469 \leavevmode
470 \@tempdima #3\relax
471 \advance\leftskip \@tempdima \null\nobreak\hskip -\leftskip
472 {\csname thu@toc@font\endcsname #4}\nobreak
473 \leaders\hbox{$\m@th\mkern \@dotsep mu\hbox{.}\mkern \@dotsep mu$}\hfill
474 \nobreak{\normalfont \normalcolor #5}%
475 \par}%
476 \fi}
477 \renewcommand*\l@chapter[2]{%
```
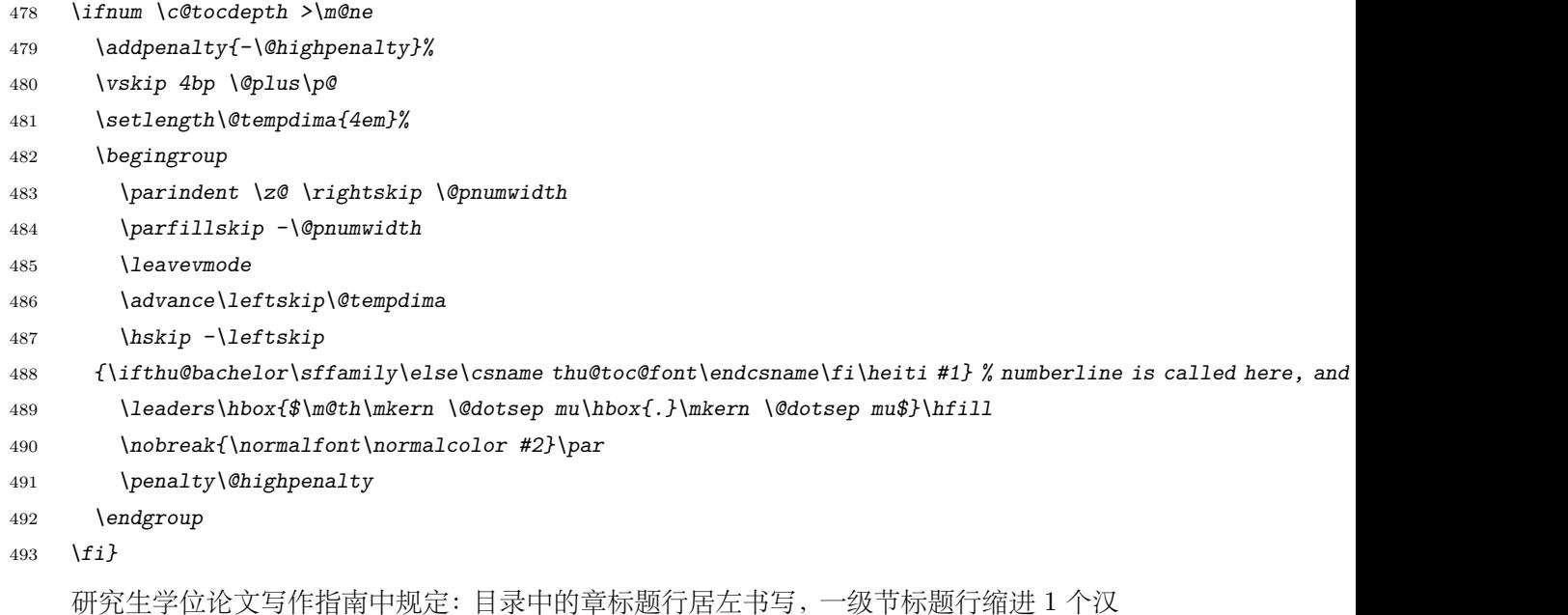

字符, 二级节标题行缩进 2 个汉字符(但示例文件中为 1.5 个汉字符)。本科生指南中未作明 确规定,示例文件中对于一级和二级节标题分别缩进 1 和 1.5 个汉字符。

```
494 \renewcommand*\l@section{\@dottedtocline{1}{\ccwd}{2.1em}}
```

```
495 \renewcommand*\l@subsection{\@dottedtocline{2}{\ifthu@bachelor 1.5\ccwd\else 2\ccwd\fi}{3em}}
496 \renewcommand*\l@subsubsection{\@dottedtocline{3}{\ifthu@bachelor 2.4em\else 3.5em\fi}{3.8em}}
497 ⟨/cls⟩
```
### <span id="page-35-0"></span>**5.5.10** 封面和封底

\thu@def@term ⽅便的定义封⾯的⼀些替换命令。

*⟨∗*cls*⟩*

- *\def\thu@def@term#1{%*
- *\define@key{thu}{#1}{\csname #1\endcsname{##1}}*
- *\expandafter\gdef\csname #1\endcsname##1{%*
- *\expandafter\gdef\csname thu@#1\endcsname{##1}}*
- *\csname #1\endcsname{}}*

#### \catalognumber

```
\udc
504 \thu@def@term{catalognumber}
               \id
505 \thu@def@term{udc}
     \secretlevel
506 \thu@def@term{id}
      \secretyear
          \ctitle
         \cdegree
510 \thu@def@term{cdegree}
     \cdepartment
511 \newcommand\cdepartment[2][]{% todo: for definekeys
          \chi<sup>512</sup>
          \cmajor
\cfirstdiscipline
\cseconddiscipline
        \csubject
                   507 \thu@def@term{secretlevel}
                   508 \thu@def@term{secretyear}
                   509 \thu@def@term{ctitle}
                        512 \def\thu@cdepartment@short{#1}
                   513 \def\thu@cdepartment{#2}}
                                                                   36
```
*\define@key{thu}{cdepartment}{%*

```
515 \expandafter\cdepartment#1}
```
*\def\caffil{\cdepartment} % for compatibility*

```
517 \def\thu@cdepartment@short{}
```
*\def\thu@cdepartment{}*

*\thu@def@term{cmajor}*

*\def\csubject{\cmajor} % for compatibility*

*\thu@def@term{cfirstdiscipline}*

*\thu@def@term{cseconddiscipline}*

- *\thu@def@term{cauthor}*
- *\thu@def@term{csupervisor}*
- *\thu@def@term{cassosupervisor}*
- *\thu@def@term{ccosupervisor}*
- *\thu@def@term{cdate}*
- *\thu@def@term{postdoctordate}*
- *\thu@def@term{etitle}*
- *\thu@def@term{edegree}*
- *\thu@def@term{edepartment}*
- *\def\eaffil{\edepartment} % for compability*
- *\thu@def@term{emajor}*
- *\def\esubject{\emajor} %for compability*
- *\thu@def@term{eauthor}*
- *\thu@def@term{esupervisor}*
- *\thu@def@term{eassosupervisor}*
- *\thu@def@term{ecosupervisor}*
- *\thu@def@term{edate}*

封⾯、摘要、版权、致谢格式定义。

cabstract 摘要最好以环境的形式出现(否则命令的形式会导致开始结束的括号距离太远,我不喜欢),这 eabstract 就必须让环境能够自己保存内容留待以后使用。ctt 上找到两种方法: 1) 使用 amsmath 中的 \collect@body,但是此宏没有定义为 long,不能直接⽤。2)利⽤ LATEX 中环境和对应命令 间的命名关系以及参数分隔符的特点⾮常巧妙地实现了这个功能,其不⾜是不能嵌套环境。由 于摘要部分经常会用到诸如 itemize 类似的环境,所以我们不得不选择第一种复杂的方法。以 下是修改 amsmath 代码部分:

```
540 \long\@xp\def\@xp\collect@@body\@xp#\@xp1\@xp\end\@xp#\@xp2\@xp{%
```
- *\collect@@body{#1}\end{#2}}*
- *\long\@xp\def\@xp\push@begins\@xp#\@xp1\@xp\begin\@xp#\@xp2\@xp{%*
- *\push@begins{#1}\begin{#2}}*
- *\long\@xp\def\@xp\addto@envbody\@xp#\@xp1\@xp{%*
- *\addto@envbody{#1}}*

使⽤ \collect@body 来构建摘要环境。

- *\newcommand{\thu@@cabstract}[1]{\long\gdef\thu@cabstract{#1}}*
- *\newenvironment{cabstract}{\collect@body\thu@@cabstract}{}*
- *\newcommand{\thu@@eabstract}[1]{\long\gdef\thu@eabstract{#1}}*

```
549 \newenvironment{eabstract}{\collect@body\thu@@eabstract}{}
```
\thu@parse@keywords 不同论⽂格式关键词之间的分割不太相同,我们⽤ \ckeywords 和 \ekeywords 来收集关键词 列表,然后用本命令来生成符合要求的格式。\expandafter 都快把我整晕了。

*\def\thu@parse@keywords#1{*

- *\define@key{thu}{#1}{\csname #1\endcsname{##1}}*
- *\expandafter\gdef\csname thu@#1\endcsname{}*
- *\expandafter\gdef\csname #1\endcsname##1{*
- *\@for\reserved@a:=##1\do{*
- *\expandafter\ifx\csname thu@#1\endcsname\@empty\else*
- *\expandafter\g@addto@macro\csname thu@#1\endcsname{\ignorespaces\csname thu@#1@separator\endcsname}*
- *\fi*
- *\expandafter\expandafter\expandafter\g@addto@macro%*
- *\expandafter\csname thu@#1\expandafter\endcsname\expandafter{\reserved@a}}}}*

\ckeywords 利用 \thu@parse@keywords 来定义, 内部通过 \thu@ckeywords 来引用。

```
\ekeywords
560 \thu@parse@keywords{ckeywords}
```
*\thu@parse@keywords{ekeywords}*

由上可见,封面和封底有一大堆信息需要设置,为了简化操作界面,提供一个 \thusetup 命令支持 key/value 的方式来设置。key 就是前面各个设置项的名字。

说明:只能设置普通项,不支持环境项,如 *cabstract* 和 *eabstract*。 由于这些设置项 被 \makecover 调用, 所以此命令需要在 \makecover 之前被调用。

#### thusetup

```
562 \def\thusetup{\kvsetkeys{thu}}
563 ⟨/cls⟩
```

```
\thusetup{
 cauthor={薛瑞尼},
 ckeywords={\TeX, \LaTeX, 论文},
 % 其它
}
```

```
564 ⟨∗cfg⟩
565 \def\thu@ckeywords@separator{;}
566 \def\thu@ekeywords@separator{;}
567 \def\thu@catalog@number@title{分类号}
568 \def\thu@id@title{编号}
569 \def\thu@title@sep{:}
570 \ifthu@postdoctor
571 \def\thu@secretlevel{密级}
572 \else
573 \def\thu@secretlevel{秘密}
574 \fi
575 \def\thu@secretyear{\the\year}
```

```
576 \def\thu@schoolname{清华大学}
577 \def\thu@postdoctor@report@title{博士后研究报告}
578 \def\thu@bachelor@subtitle{综合论文训练}
579 \def\thu@bachelor@title@pre{题目}
580 \def\thu@postdoctor@date@title{研究起止日期}
581 \ifthu@postdoctor
582 \def\thu@author@title{博士后姓名}
583 \else
584 \ifthu@bachelor
585 \def\thu@author@title{姓名}
586 \else
587 \def\thu@author@title{研究生}
588 \fi
589 \fi
590 \def\thu@postdoctor@first@discipline@title{流动站(一级学科)名称}
591 \def\thu@postdoctor@second@discipline@title{专\hspace{1em} 业(二级学科)名称}
592 \def\thu@secretlevel@inner{内部}
593 \def\thu@secret@content{%
594 \ifx\thu@secretlevel\thu@secretlevel@inner\relax\else \fi%
595 \hspace{2em}\thu@secretyear\hspace{1em} 年}
596 \def\thu@apply{(申请清华大学\thu@cdegree 学位论文)}
597 \ifthu@bachelor
598 \def\thu@department@title{系别}
599 \def\thu@major@title{专业}
600 \else
601 \def\thu@department@title{培养单位}
602 \def\thu@major@title{学科}
603 \fi
604 \ifthu@postdoctor
605 \def\thu@supervisor@title{合作导师}
606 \else
607 \def\thu@supervisor@title{指导教师}
608 \fi
609 \ifthu@bachelor
610 \def\thu@assosuper@title{辅导教师}
611 \else
612 \def\thu@assosuper@title{副指导教师}
613 \fi
614 \def\thu@cosuper@title{%
615 \ifthu@doctor 联合导师\else \ifthu@master 联合指导教师\fi\fi}
616 \cdate{\ifthu@bachelor\CJK@todaysmall\else\CJK@todaybig@short\fi}
617 \edate{\ifcase \month \or January\or February\or March\or April\or May%
618 \or June\or July \or August\or September\or October\or November
619 \or December\fi\unskip,\ \ \the\year}
620 \newcommand{\thu@authtitle}{关于学位论文使用授权的说明}
621 \newcommand{\thu@authorization}{%
```

```
622 \ifthu@bachelor
              623 本人完全了解清华大学有关保留、使用学位论文的规定,即:学校有权保留学位
              624 论文的复印件,允许该论文被查阅和借阅;学校可以公布该论文的全部或部分内
              625 容,可以采用影印、缩印或其他复制手段保存该论文。
              626 \else
              627 本人完全了解清华大学有关保留、使用学位论文的规定,即:
              628
              629 清华大学拥有在著作权法规定范围内学位论文的使用权,其中包括:(1)已获学位的研究生
              630 必须按学校规定提交学位论文,学校可以采用影印、缩印或其他复制手段保存研究生上交的
              631 学位论文;(2)为教学和科研目的,学校可以将公开的学位论文作为资料在图书馆、资料
              632 室等场所供校内师生阅读,或在校园网上供校内师生浏览部分内容\ifthu@master 。\else ;
              633 (3)根据《中华人民共和国学位条例暂行实施办法》,向国家图书馆报送可以公开的学位
              634 论文。\fi
              635
              636 本人保证遵守上述规定。
              637 \fi}
              638 \newcommand{\thu@authorizationaddon}{%
              639 \ifthu@bachelor(涉密的学位论文在解密后应遵守此规定)\else (保密的论文在解密后应遵守此规定)
                 \fi}
              640 \newcommand{\thu@authorsig}{\ifthu@bachelor 签\hskip1em 名:\else 作者签名:\fi}
              641 \newcommand{\thu@teachersig}{导师签名:}
              642 \newcommand{\thu@frontdate}{%
              643 日\ifthu@bachelor\hspace{1em}\else\hspace{2em}\fi 期:}
              644 \newcommand{\thu@ckeywords@title}{关键词:}
              645 ⟨/cfg⟩
\thu@first@titlepage 论⽂封⾯第⼀页!
                  题名使用一号黑体字, 一行写不下时可分两行写, 并采用 1.25 倍行距。申请学位的学科
               门类: 小二号宋体字。中文封面页边距: 上- 6.0 厘米, 下- 5.5 厘米, 左- 4.0 厘米, 右- 4.0 厘
               米,装订线 0 厘米;
              646 ⟨∗cls⟩
              647 \newcommand\thu@underline[2][6em]{\hskip1pt\underline{\hb@xt@ #1{\hss#2\hss}}\hskip3pt}
              648 \newlength{\thu@title@width}
              649 \newcommand{\thu@put@title}[2][\thu@title@width]{%
                  650 \begin{CJKfilltwosides}{#1}#2\end{CJKfilltwosides}}
              651 \def\thu@first@titlepage{%
              652 \ifthu@postdoctor\thu@first@titlepage@postdoctor\else\thu@first@titlepage@other\fi}
              653 \newcommand{\thu@first@titlepage@postdoctor}{
              654 \begin{center}
              655 \setlength{\thu@title@width}{3em}
```
- *\vspace\*{0.7cm}*
- *\begingroup\wuhao[1.5]%*
- *\thu@put@title{\thu@catalog@number@title}\thu@underline\thu@catalognumber\hfill%*
- *\thu@put@title{\thu@secretlevel}\expandafter\thu@underline\ifthu@secret\thu@secret@content\else\relax\fi\par*
- *\thu@put@title{U D C}\thu@underline\thu@udc\hfill%*
- *\thu@put@title{\thu@id@title}\thu@underline\thu@id\par\vskip3cm\endgroup*

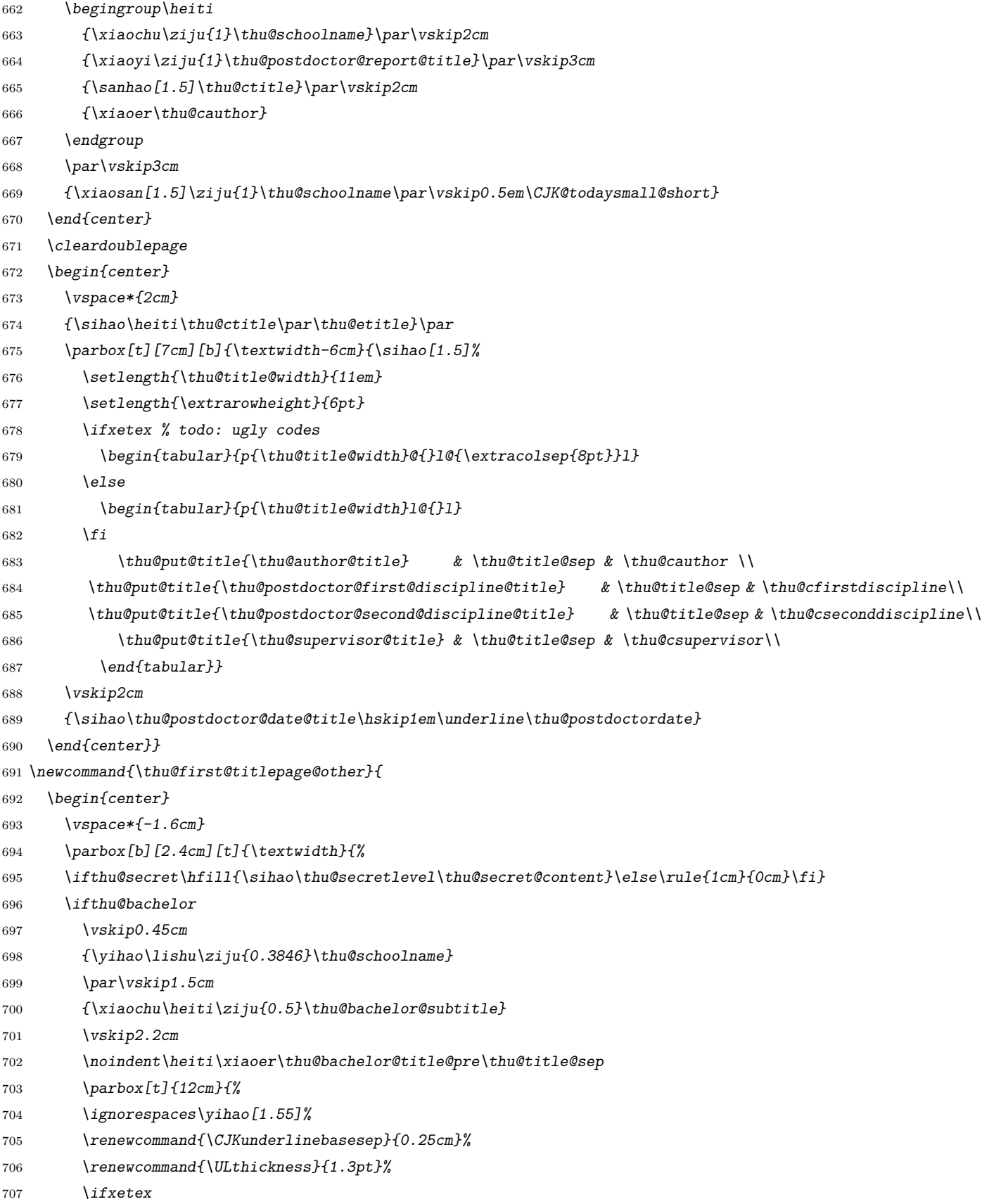

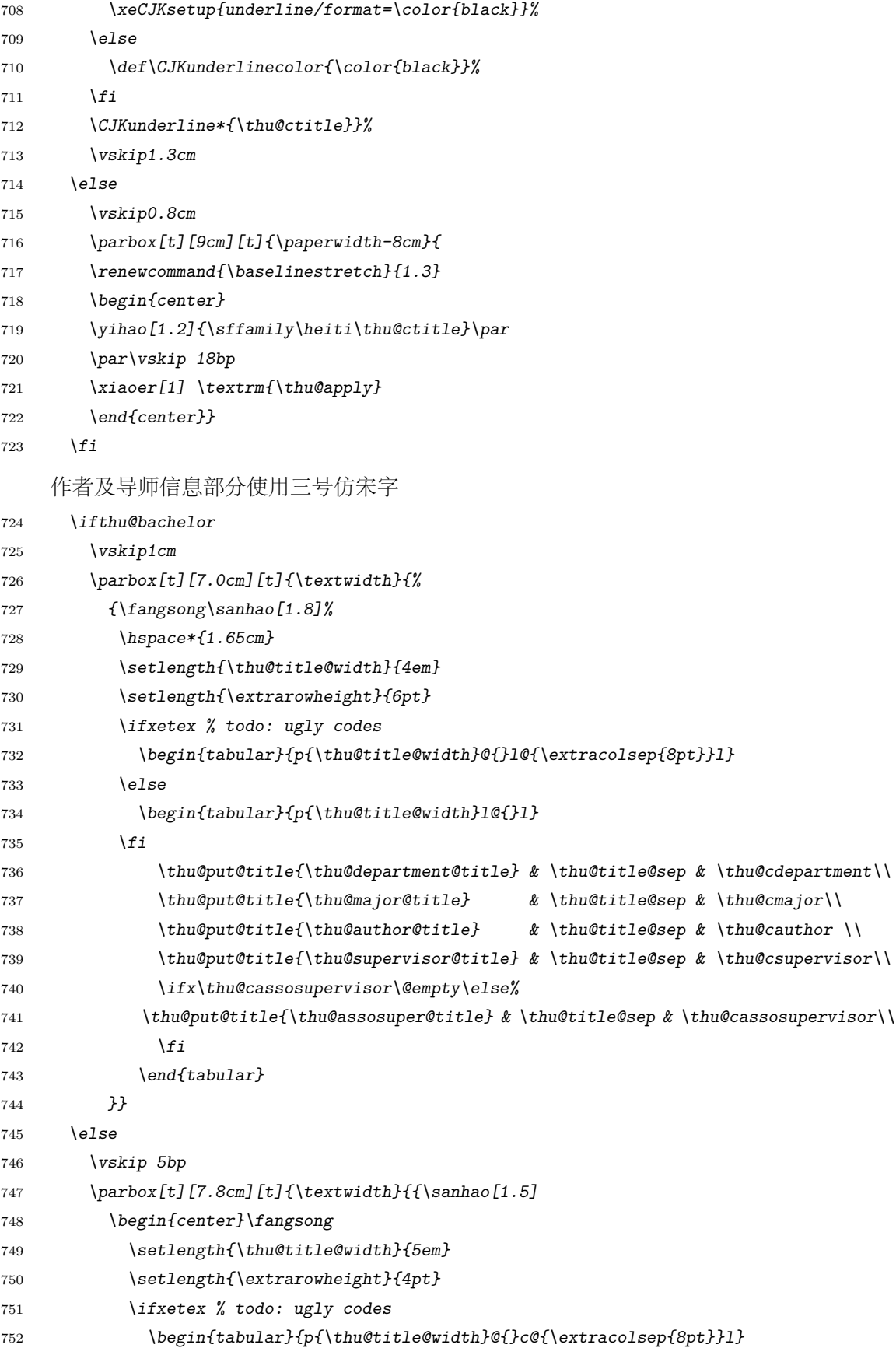

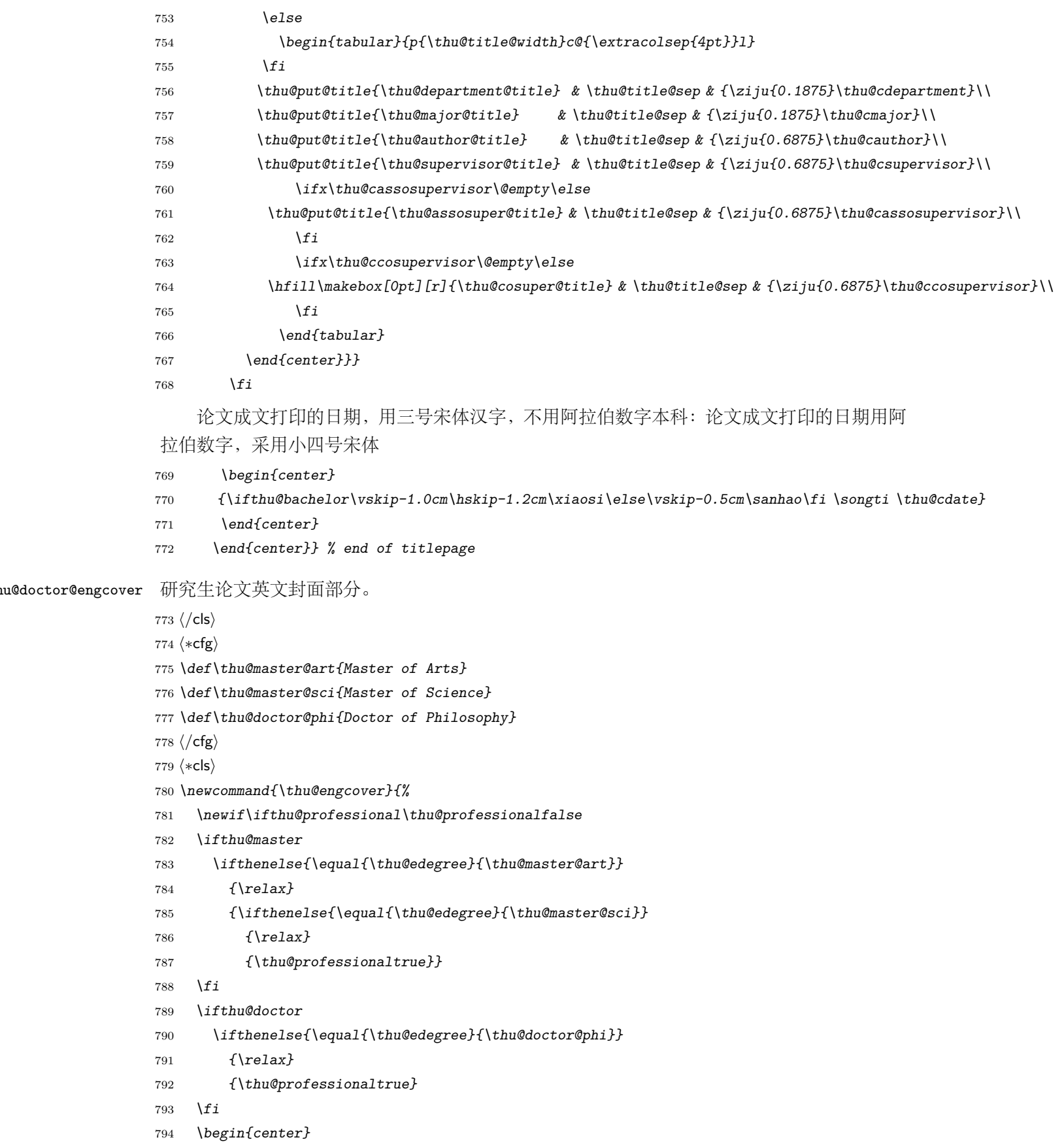

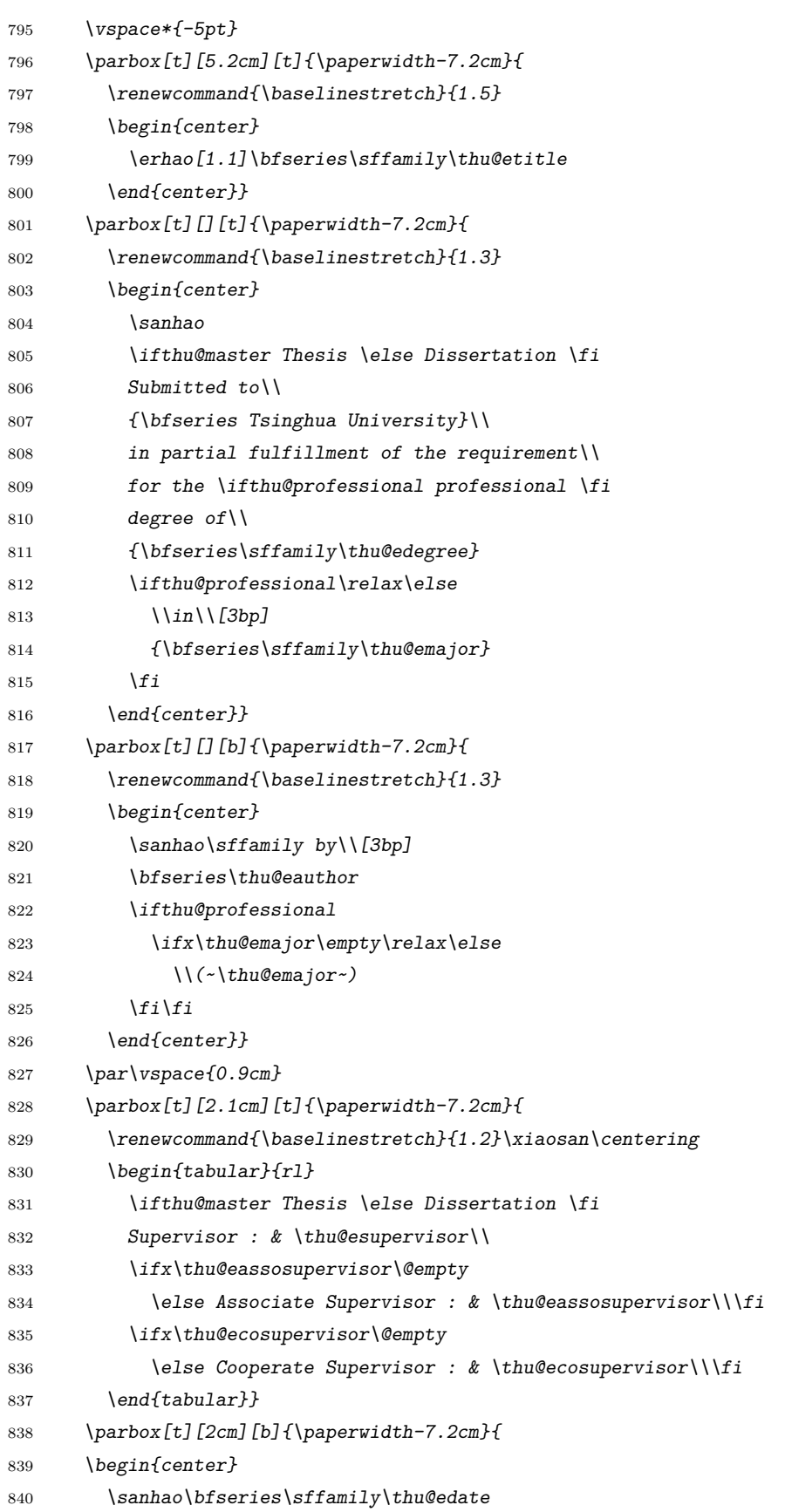

*\end{center}}*

*\end{center}}*

#### \thu@authorization@mk 封⾯中论⽂授权部分。

```
843 \newcommand{\thu@authorization@mk}{%
          844 \ifthu@bachelor\vspace*{0.2cm}\else\vspace*{0.42cm}\fi % shit code!
          845 \begin{center}\erhao\heiti\thu@authtitle\end{center}
          846 \ifthu@bachelor\vskip5pt\else\vskip40pt\sihao[2.03]\fi\par
          847 \thu@authorization\par
          848 \textbf{\thu@authorizationaddon}\par
          849 \ifthu@bachelor\vskip0.7cm\else\vskip1.0cm\fi
          850 \ifthu@bachelor
          851 \indent\mbox{\thu@authorsig\thu@underline\relax%
          852 \thu@teachersig\thu@underline\relax\thu@frontdate\thu@underline\relax}
          853 \else
          854 \begingroup
          855 \parindent0pt\xiaosi
          856 \hspace*{1.5cm}\thu@authorsig\thu@underline[7em]\relax\hfill%
          857 \thu@teachersig\thu@underline[7em]\relax\hspace*{1cm}\\[3pt]
          858 \hspace*{1.5cm}\thu@frontdate\thu@underline[7em]\relax\hfill%
          859 \thu@frontdate\thu@underline[7em]\relax\hspace*{1cm}
          860 \endgroup
          861 \fi}
\makecover ⽣成封⾯总命令。
          862 \def\makecover{%
          863 \thu@setup@pdfinfo\thu@makecover}
          864 \def\thu@setup@pdfinfo{%
          865 \hypersetup{%
          866 pdftitle={\thu@ctitle},
          867 pdfauthor={\thu@cauthor},
          868 pdfsubject={\thu@cdegree},
          869 pdfkeywords={\thu@ckeywords},
```

```
870 pdfcreator={\thuthesis-v\version}}}
```

```
871 \NewDocumentCommand{\thu@makecover}{o}{
```

```
872 \phantomsection
```

```
873 \pdfbookmark[-1]{\thu@ctitle}{ctitle}
```

```
874 \normalsize%
```

```
875 \begin{titlepage}
```
论文封面第一页!

```
876 \thu@first@titlepage
```
研究生论文需要增加英文封面

- *\ifthu@bachelor\relax\else*
- *\ifthu@postdoctor\relax\else*
- *\cleardoublepage\thu@engcover*

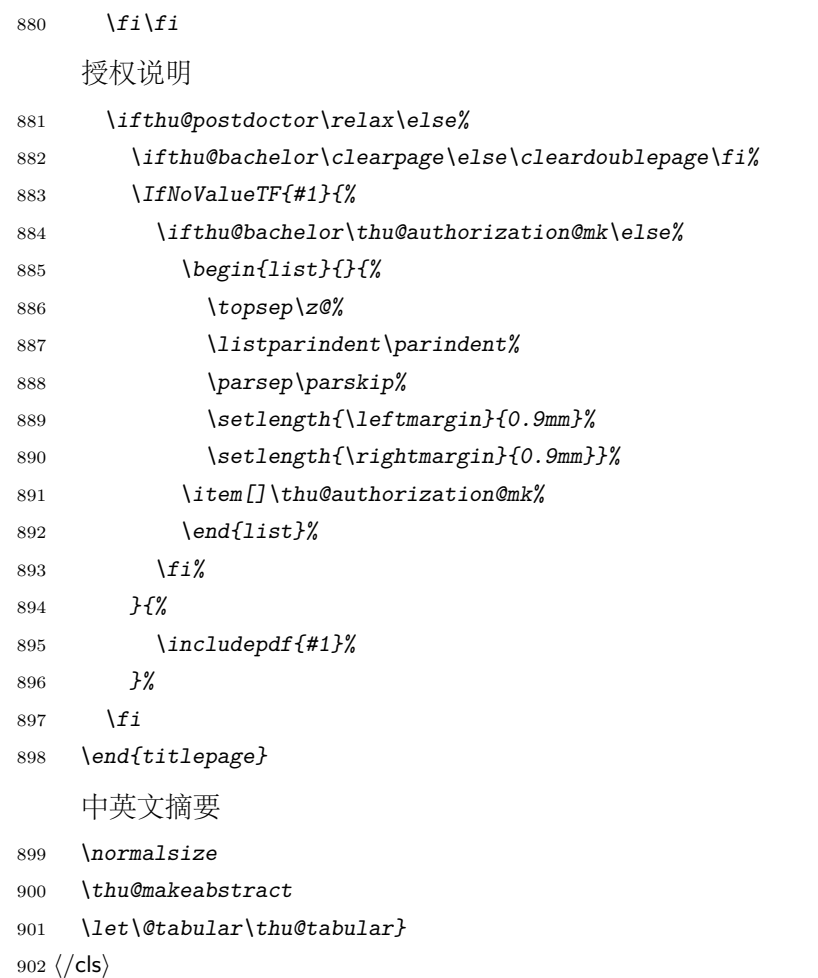

### <span id="page-45-0"></span>**5.5.11** 摘要

```
\thu@makeabstract 中文摘要部分的标题为摘要,用黑体三号字。
               903 ⟨∗cls⟩
               904 \newcommand{\thu@makeabstract}{%
               905 \ifthu@bachelor\clearpage\else\cleardoublepage\fi
               906 \thu@chapter*[]{\cabstractname} % no tocline
               907 \ifthu@bachelor
               908 \pagestyle{thu@plain}
               909 \else
               910 \pagestyle{thu@headings}
               911 \fi
               912 \pagenumbering{Roman}
                   摘要内容用小四号字书写,两端对齐,汉字用宋体,外文字用 Times New Roman 体,标
```
点符号⼀律⽤中⽂输⼊状态下的标点符号。

*\thu@cabstract*

每个关键词之间空两个汉字符宽度,且为悬挂缩进

*\vskip12bp*

```
915 \setbox0=\hbox{{\heiti\thu@ckeywords@title}}
```
- *\ifthu@bachelor\indent\else\noindent\hangindent\wd0\hangafter1\fi*
- *\box0\thu@ckeywords*

英文摘要部分的标题为 Abstract, 用 Arial 体三号字。研究生的英文摘要要求非常怪异: 虽然正文前的封面部分为右开,但是英文摘要要跟中文摘要连续。

*\thu@chapter\*[]{\eabstractname} % no tocline*

摘要内容⽤⼩四号 Times New Roman。

```
919 \thu@eabstract
```
每个关键词之间空四个英文字符宽度

*\vskip12bp*

```
921 \setbox0=\hbox{\textbf{\ifthu@bachelor Keywords:\else Key words:\fi\enskip}}
```
- *\ifthu@bachelor\indent\else\noindent\hangindent\wd0\hangafter1\fi*
- *\box0\thu@ekeywords}*

*⟨*/cls*⟩*

#### <span id="page-46-0"></span>**5.5.12** 主要符号表

```
denotation 主要符号对照表
```

```
925 ⟨∗cfg⟩
926 \newcommand{\thu@denotation@name}{主要符号对照表}
927 ⟨/cfg⟩
928 ⟨∗cls⟩
929 \newenvironment{denotation}[1][2.5cm]{
930 \thu@chapter*[]{\thu@denotation@name} % no tocline
931 \noindent\begin{list}{}%
932 {\vskip-30bp\xiaosi[1.6]
933 \renewcommand\makelabel[1]{##1\hfil}
934 \setlength{\labelwidth}{#1} % 标签盒子宽度
935 \setlength{\labelsep}{0.5cm} % 标签与列表文本距离
936 \setlength{\itemindent}{0cm} % 标签缩进量
937 \setlength{\leftmargin}{\labelwidth+\labelsep} % 左边界
938 \setlength{\rightmargin}{0cm}
939 \setlength{\parsep}{0cm} % 段落间距
940 \setlength{\itemsep}{0cm} % 标签间距
941 \setlength{\listparindent}{0cm} % 段落缩进量
942 \setlength{\topsep}{0pt} % 标签与上文的间距
943 }}{\end{list}}
944 ⟨/cls⟩
```
#### <span id="page-46-1"></span>**5.5.13** 致谢以及声明

#### ack

```
945 ⟨∗cfg⟩
```

```
946 \newcommand{\thu@ackname}{致\hspace{1em} 谢}
```

```
947 \newcommand{\thu@declarename}{声\hspace{1em} 明}
948 \newcommand{\thu@declaretext}{本人郑重声明:所呈交的学位论文,是本人在导师指导下
949, 她立进行研究工作所取得的成果。尽我所知,除文中已经注明引用的内容外,本学位论
950 文的研究成果不包含任何他人享有著作权的内容。对本论文所涉及的研究工作做出贡献的
951 其他个人和集体,均已在文中以明确方式标明。}
952 \newcommand{\thu@signature}{签\hspace{1em} 名:}
953 \newcommand{\thu@backdate}{日\hspace{1em} 期:}
954 ⟨/cfg⟩
    定义致谢与声明环境。
955 ⟨∗cls⟩
956 \NewDocumentEnvironment{ack}{o}{%
957 \thu@chapter*{\thu@ackname}
958 }
声明部分
959 {
960 \ifthu@postdoctor\relax\else%
961 \IfNoValueTF{#1}{%
962 \thu@chapter*{\thu@declarename}
963 \par{\xiaosi\parindent2em\thu@declaretext}\vskip2cm
964 {\xiaosi\hfill\thu@signature\thu@underline[2.5cm]\relax%
965 \thu@backdate\thu@underline[2.5cm]\relax}%
966 }{%
967 \includepdf[pagecommand={\thispagestyle{thu@empty}%
968 \phantomsection\addcontentsline{toc}{chapter}{\thu@declarename}%
969 }]{#1}%
970 }%
971 \fi
972 }
973 ⟨/cls⟩
```
### <span id="page-47-0"></span>**5.5.14** 图表索引

#### \listoffigures

\listoffigures\* <sup>974</sup> *⟨∗*cls*⟩* \listoftables 975 *\def\thu@starttoc#1{% #1: float type, prepend type name in \listof\*\*\* entry.* \listoftables\* *\let\oldnumberline\numberline \def\numberline##1{\oldnumberline{\csname #1name\endcsname\hskip.4em ##1}} \@starttoc{\csname ext@#1\endcsname} \let\numberline\oldnumberline} \def\thu@listof#1{% #1: float type \@ifstar {\thu@chapter\*[]{\csname list#1name\endcsname}\thu@starttoc{#1}} {\thu@chapter\*{\csname list#1name\endcsname}\thu@starttoc{#1}}} \renewcommand\listoffigures{\thu@listof{figure}} \renewcommand\*\l@figure{\addvspace{6bp}\@dottedtocline{1}{0em}{4em}}*

```
986 \renewcommand\listoftables{\thu@listof{table}}
         987 \let\l@table\l@figure
\equcaption 本命令只是为了牛成公式列表,所以这个 caption 是假的。如果要编号最好用 equation 环境,
         如果是其它编号环境,请手动添加添加 \equcaption。用法如下:
             \equcaption{⟨counter⟩}
             {⟨counter⟩} 指定出现在索引中的编号,⼀般取 \theequation,如果你是⽤ amsmath 的
         \tag, 那么默认是 \tag 的参数; 除此之外可能需要你手工指定。
         988 \def\ext@equation{loe}
         989 \def\equcaption#1{%
         990 \addcontentsline{\ext@equation}{equation}%
         991 {\protect\numberline{#1}}}
```
\listofequations LATFX 默认没有公式索引, 此处定义自己的 \listofequations。

```
\listofequations*
992 \newcommand\listofequations{\thu@listof{equation}}
                   993 \let\l@equation\l@figure
                   994 ⟨/cls⟩
```
### <span id="page-48-0"></span>**5.6** 参考文献

\inlinecite 正⽂引⽤模式。依赖于 natbib 宏包,修改其中的命令。旧命令 \onlinecite 依然可⽤。 <sup>995</sup> *⟨∗*cls*⟩*

```
996 \bibpunct{[}{]}{,}{s}{}{,}
997 \renewcommand\NAT@citesuper[3]{\ifNAT@swa%
998 \unskip\kern\p@\textsuperscript{\NAT@@open #1\NAT@@close}%
999 \if*#3*\else\ (#3)\fi\else #1\fi\endgroup}
1000 \DeclareRobustCommand\inlinecite{\@inlinecite}
1001 \def\@inlinecite#1{\begingroup\let\@cite\NAT@citenum\citep{#1}\endgroup}
1002 \let\onlinecite\inlinecite
```
参考文献的正文部分用五号字。行距采用固定值 16 磅, 段前空 3 磅, 段后空 0 磅。本科 生要求固定行距 17pt,段前后间距 3pt。

\thudot 研究⽣参考⽂献条⽬最后可加点,图书⽂献⼀般不加。本科⽣未作说明。只好定义⼀个东西来 拙劣地处理了,本来这个命令通过 @preamble 命令放到 bib 文件中是最省事的, 但是那样的 话很多⼈肯定不知道该怎么做了。

```
1003 \def\thudot{\ifthu@bachelor\else\unskip.\fi}
1004 ⟨/cls⟩
```
\thumasterbib 本科⽣和研究⽣模板要求外⽂硕⼠论⽂参考⽂献显⽰ "[Master Thesis]",⽽博⼠模板则于 2007 \thuphdbib 年冬要求显示为"[M]"。对应的外文博士论文参考文献分别显示为"[Phd Thesis]"和"[D]"。研 究生写作指南 (201109) 要求: 中文硕士学位论文标注 "[硕士学位论文]",中文博士学位论文 标注"[博士学位论文]",外文学位论文标注"[D]"。本科生写作指南未指定,参考文献著录格 式文档中对中外文学位论文都标注 "[D]"。

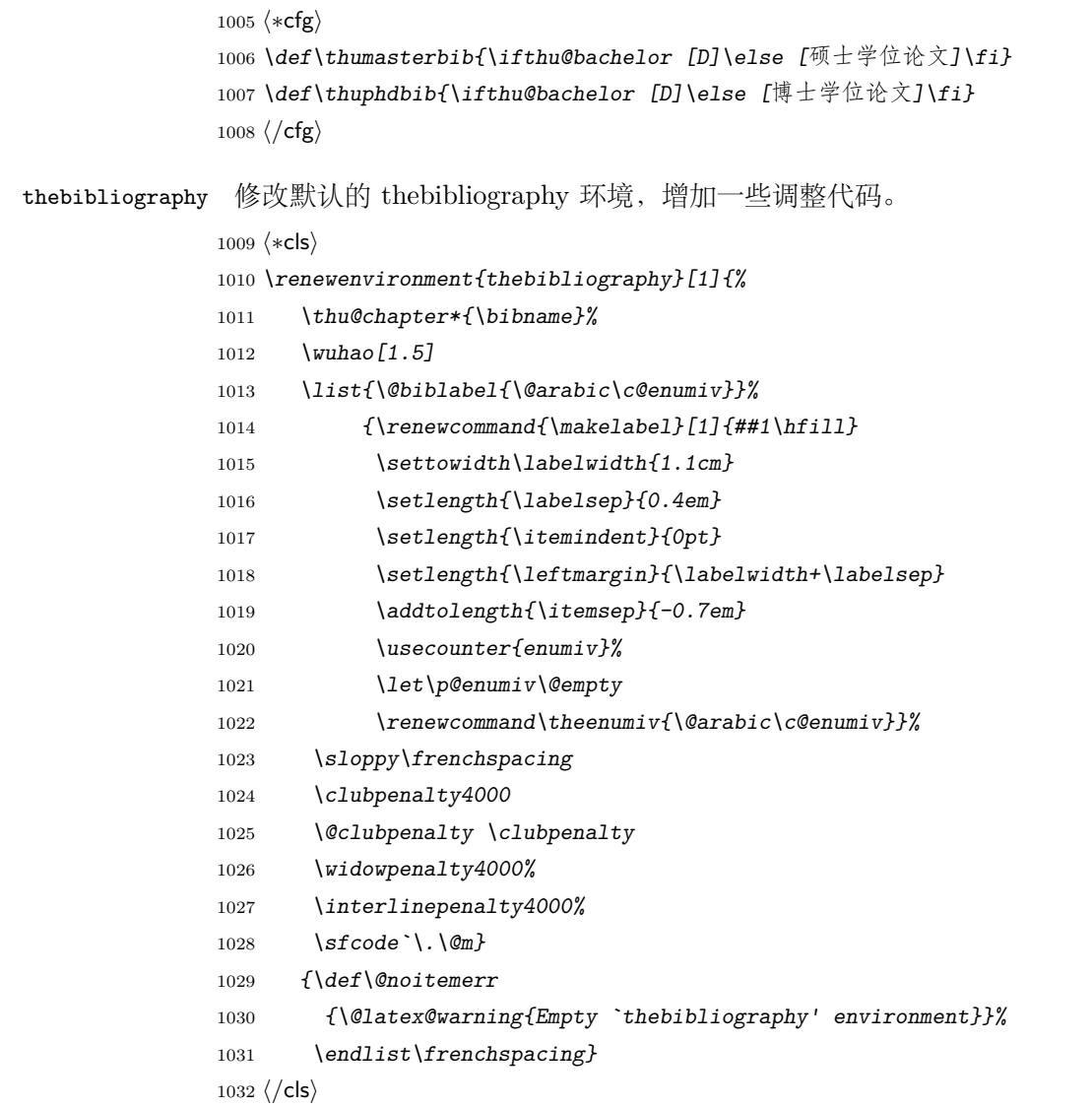

### <span id="page-49-0"></span>**5.7** 附录

#### appendix

```
1033 ⟨∗cls⟩
1034 \let\thu@appendix\appendix
1035 \renewenvironment{appendix}{%
1036 \thu@appendix
1037 }{}
1038 ⟨/cls⟩
```
### <span id="page-49-1"></span>**5.8** 个人简历

定义个⼈简历章节标题

resume 个⼈简历发表⽂章等。

```
1039 ⟨∗cls⟩
1040 \newenvironment{resume}[1][\thu@resume@title]{%
1041 \thu@chapter*{#1}}{}
```
*⟨*/cls*⟩*

利用 enumitem 宏包引入两个新列表环境 publications 和 achievements, 分别用于个人简 历里面会出现的学术论文列表和研究成果列表。publications 环境可以连续出现多次, 模板会 自动在之间加入空行。

\resumeitem

```
\researchitem
1043 ⟨∗cfg⟩
publications
1044 \ifthu@bachelor
achievements ^{\rm 1045}1045 \newcommand{\thu@resume@title}{在学期间参加课题的研究成果}
             1046 \else
             1047 \ifthu@postdoctor
             1048 \newcommand{\thu@resume@title}{个人简历、发表的学术论文与科研成果}
             1049 \else
             1050 \newcommand{\thu@resume@title}{个人简历、在学期间发表的学术论文与研究成果}
             1051 \fi
             1052 \fi
             1053 ⟨/cfg⟩
             1054 ⟨∗cls⟩
             1055 \newcommand{\resumeitem}[1]{\vspace{24bp}{\sihao\heiti\centerline{#1}}\par\vspace{6bp}}
             1056 \newcommand{\researchitem}[1]{\vspace{32bp}{\sihao\heiti\centerline{#1}}\par\vspace{14bp}}
             1057 \newlist{publications}{enumerate}{1}
             1058 \setlist[publications]{label=[\arabic*],align=left,nosep,itemsep=8bp,
             1059 leftmargin=10mm,labelsep=!,before*=\xiaosi[1.26],after*=\vspace{29bp},resume}
             1060 \newlist{achievements}{enumerate}{1}
             1061 \setlist[achievements]{label=[\arabic*],align=left,nosep,itemsep=8bp,
             1062 leftmargin=10mm,labelsep=!,before*=\xiaosi[1.26]}
             1063 ⟨/cls⟩
```
### <span id="page-50-0"></span>**5.9** 书脊

```
\shuji 单独使⽤书脊命令会在新的⼀页产⽣竖排书脊。
```

```
1064 ⟨∗cls⟩
1065 \NewDocumentCommand{\shuji}{O{\thu@ctitle} O{\thu@cauthor}}{%
1066 \newpage\thispagestyle{empty}\fangsong\xiaosan\ziju{0.4}%
1067 \noindent\hfill\rotatebox[origin=lt]{-90}{\makebox[\textheight]{#1\hfill#2}}}
1068 ⟨/cls⟩
```
### <span id="page-50-1"></span>**5.10** 索引

生成索引的一些命令,虽然我们暂时还用不到。 *⟨∗*cls*⟩ \iffalse*

```
1071 \newcommand{\bs}{\symbol{'134}}%Print backslash
1072 % \newcommand{\bs}{\ensuremath{\mathtt{\backslash}}}%Print backslash
1073 % Index entry for a command (\cih for hidden command index
1074 \newcommand{\cih}[1]{%
1075 \index{commands!#1@\texttt{\bs#1}}%
1076 \index{#1@\texttt{\hspace*{-1.2ex}\bs #1}}}
1077 \newcommand{\ci}[1]{\cih{#1}\texttt{\bs#1}}
1078 % Package
1079 \newcommand{\pai}[1]{%
1080 \index{packages!#1@\textsf{#1}}%
1081 \index{#1@\textsf{#1}}%
1082 \textsf{#1}}
1083 % Index entry for an environment
1084 \newcommand{\ei}[1]{%
1085 \index{environments!\texttt{#1}}%
1086 \index{#1@\texttt{#1}}%
1087 \texttt{#1}}
1088 % Indexentry for a word (Word inserted into the text)
1089 \newcommand{\wi}[1]{\index{#1}#1}
1090 \fi
1091 ⟨/cls⟩
```
### <span id="page-51-0"></span>**5.11** 自定义命令和环境

```
\pozhehao 为了兼容性保留之, 推荐直接输入"——"。
        1092 ⟨∗cls⟩
        1093 \newcommand{\pozhehao}{——}
        1094 ⟨/cls⟩
```
### <span id="page-51-1"></span>**5.12** 其它

在模板文档结束时即装入配置文件,这样用户就能在导言区进行相应的修改,否则必须在 document 开始后才能, 感觉不好。

```
1095 ⟨∗cls⟩
1096 \AtEndOfClass{\input{thuthesis.cfg}}
1097 \AtEndOfClass{\sloppy}
1098 ⟨/cls⟩
```
# <span id="page-51-2"></span>修改记录

#### 4.0

比对。............................ 45

General: 研究生的授权部分调整了一下, 不知 道老师为什么总爱修改那些无关紧要的格 式,郁闷。感谢 PMHT@newsmth 的认真

General: 修改本科⽣的授权部分,按照 2008 年的新样例。. . . . . . . . . . . . . . . . . . . . 45

4.4.2

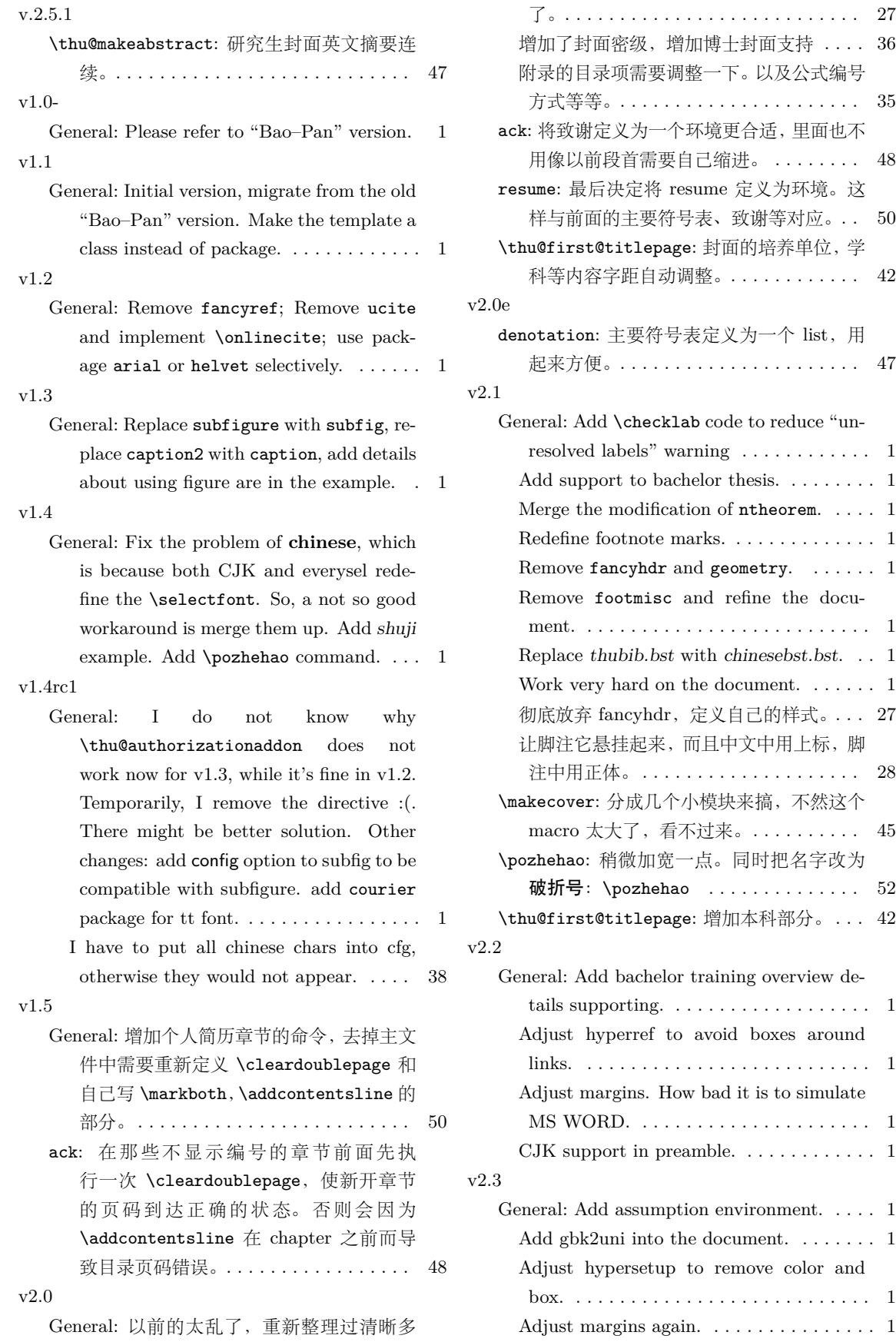

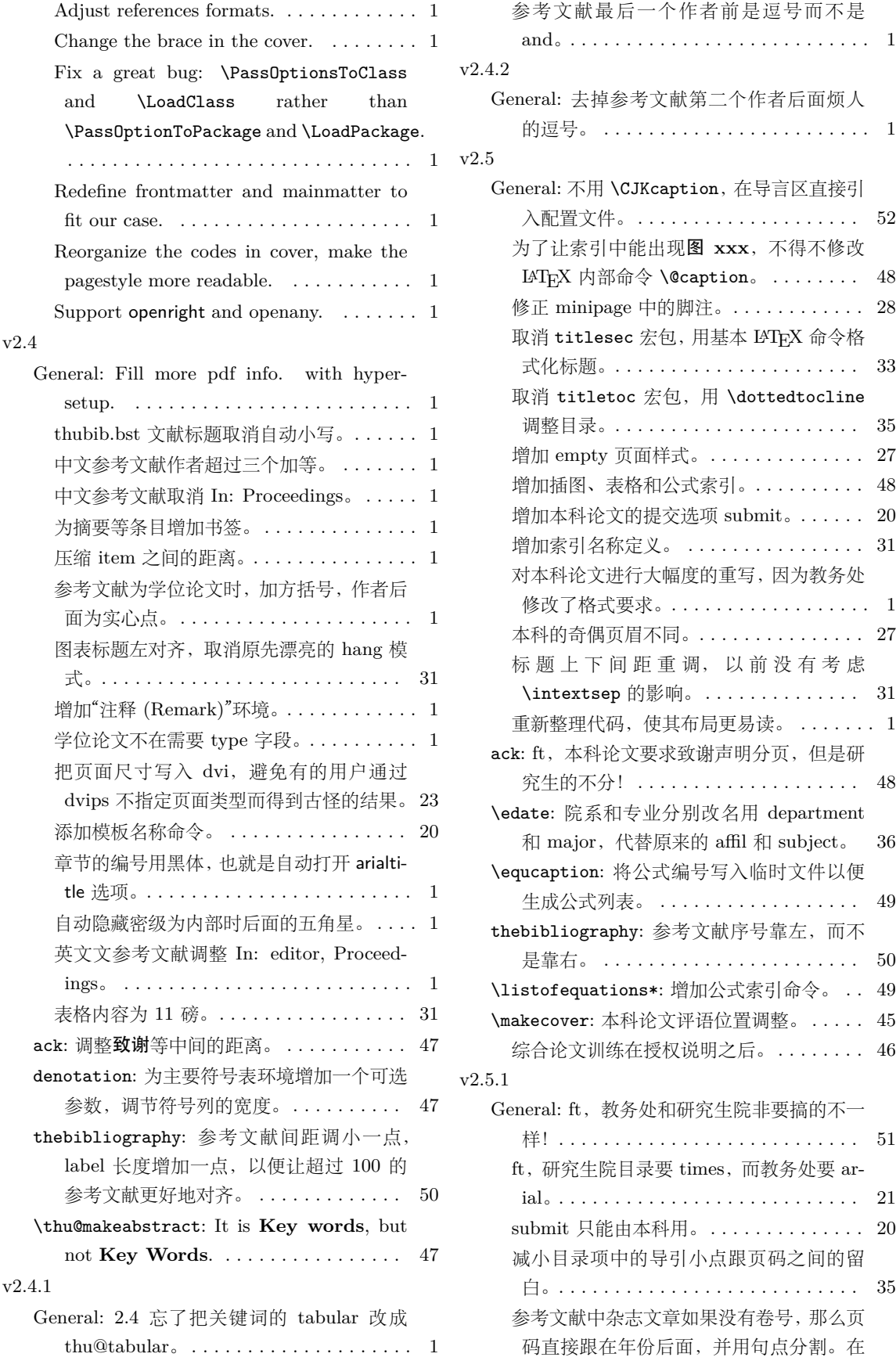

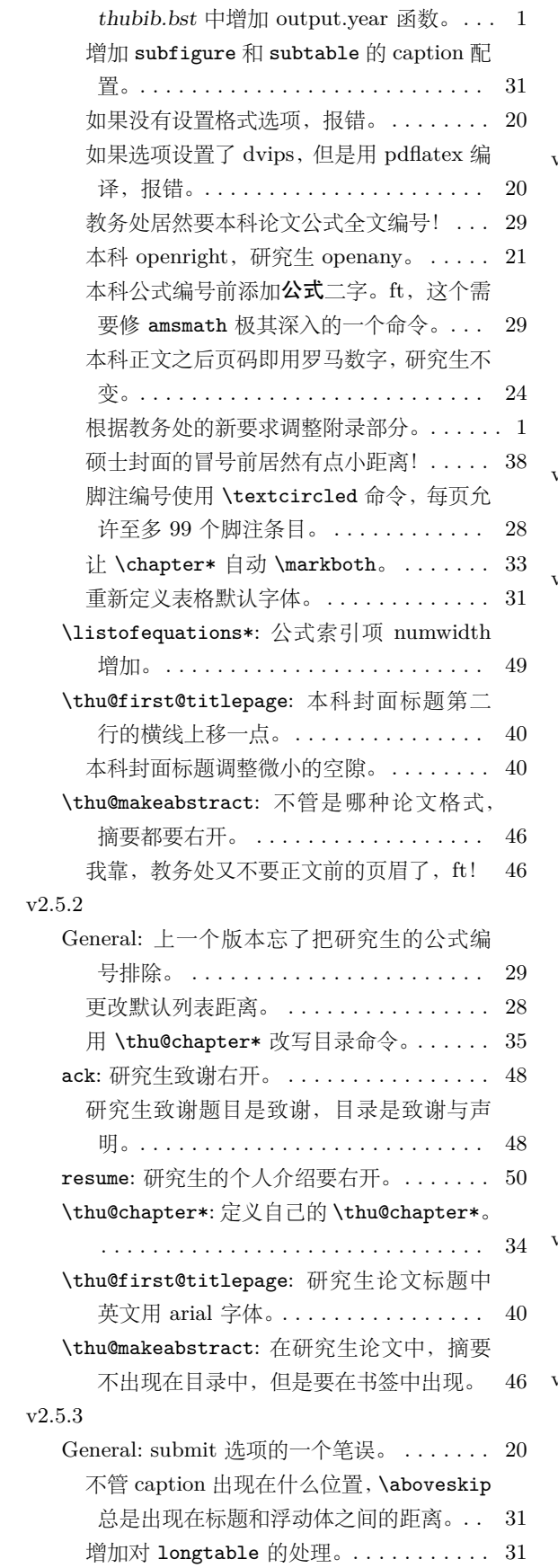

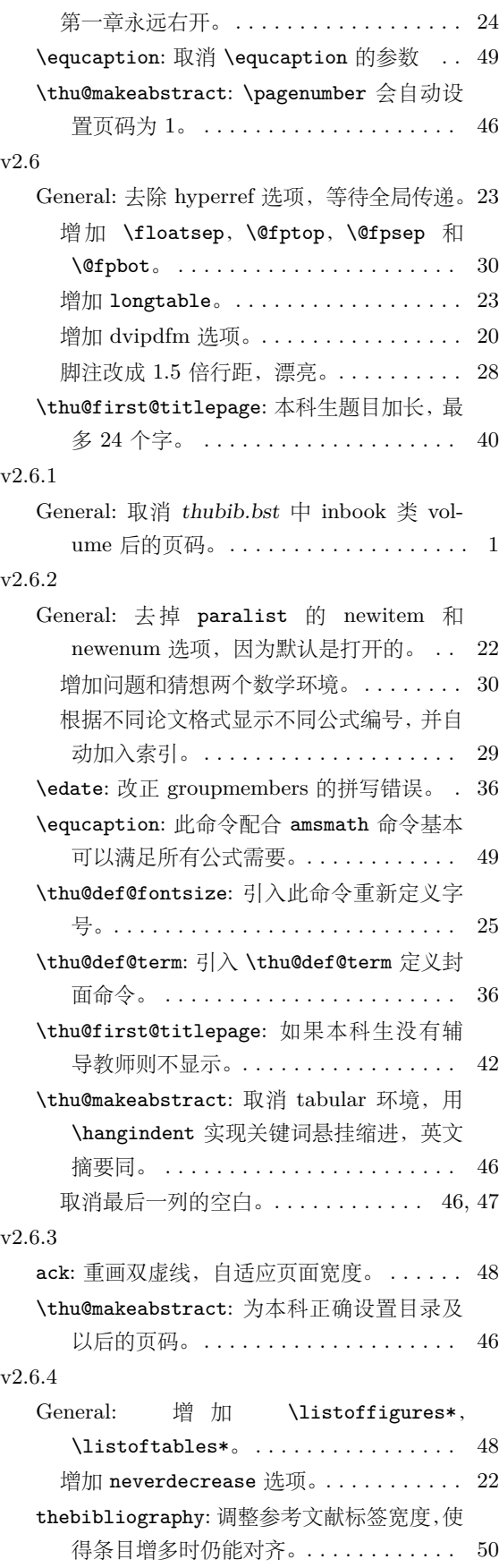

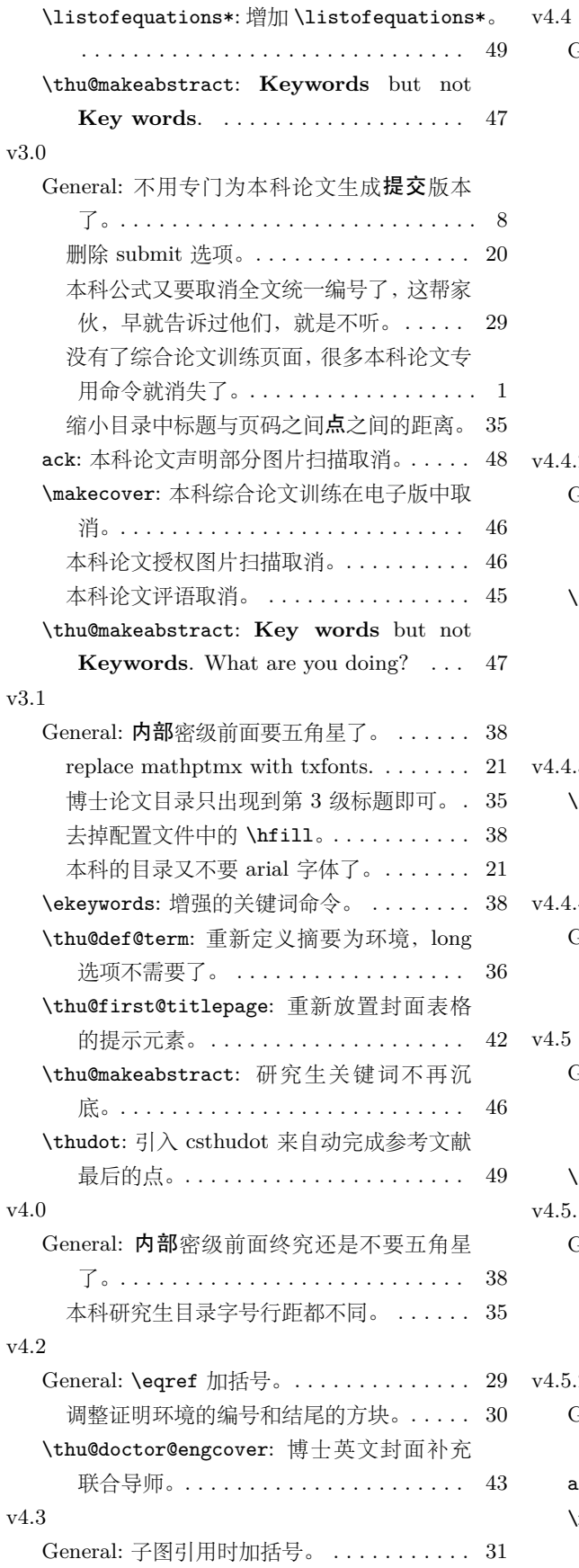

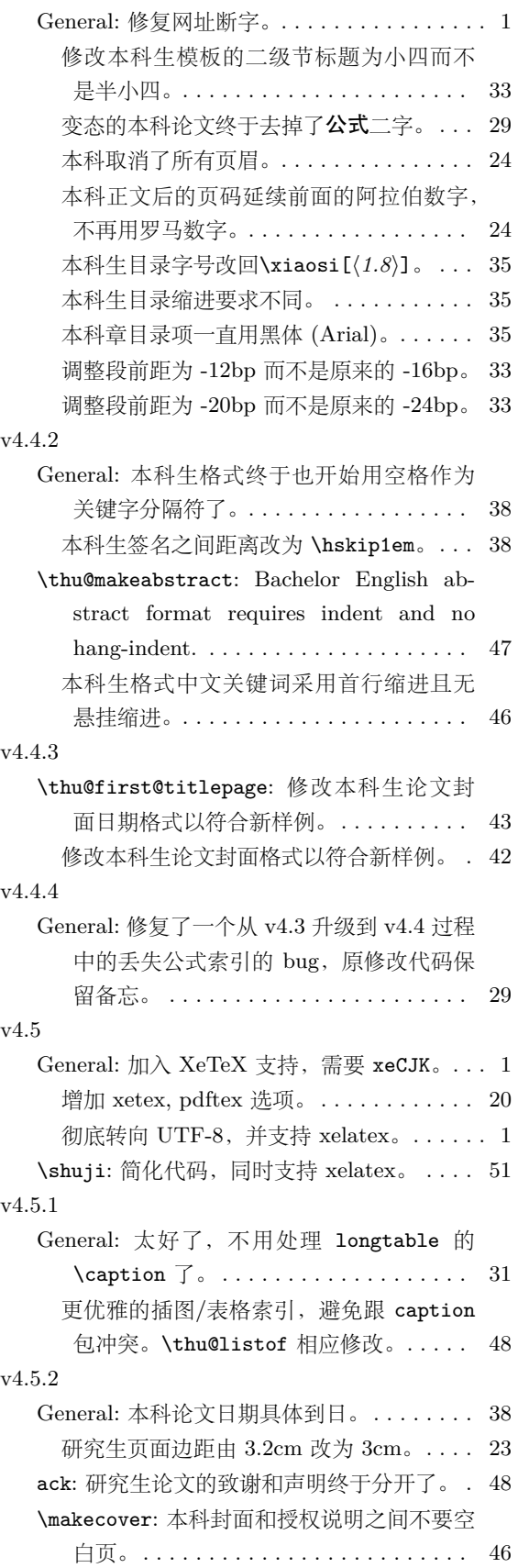

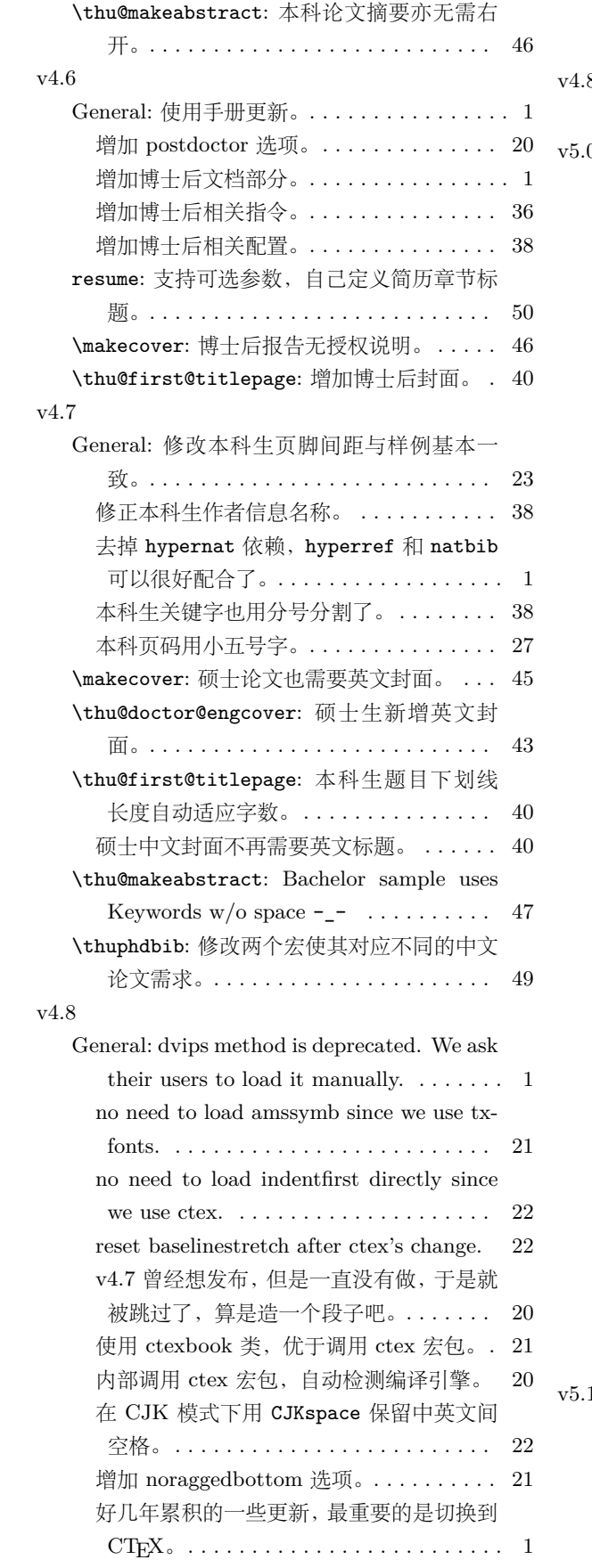

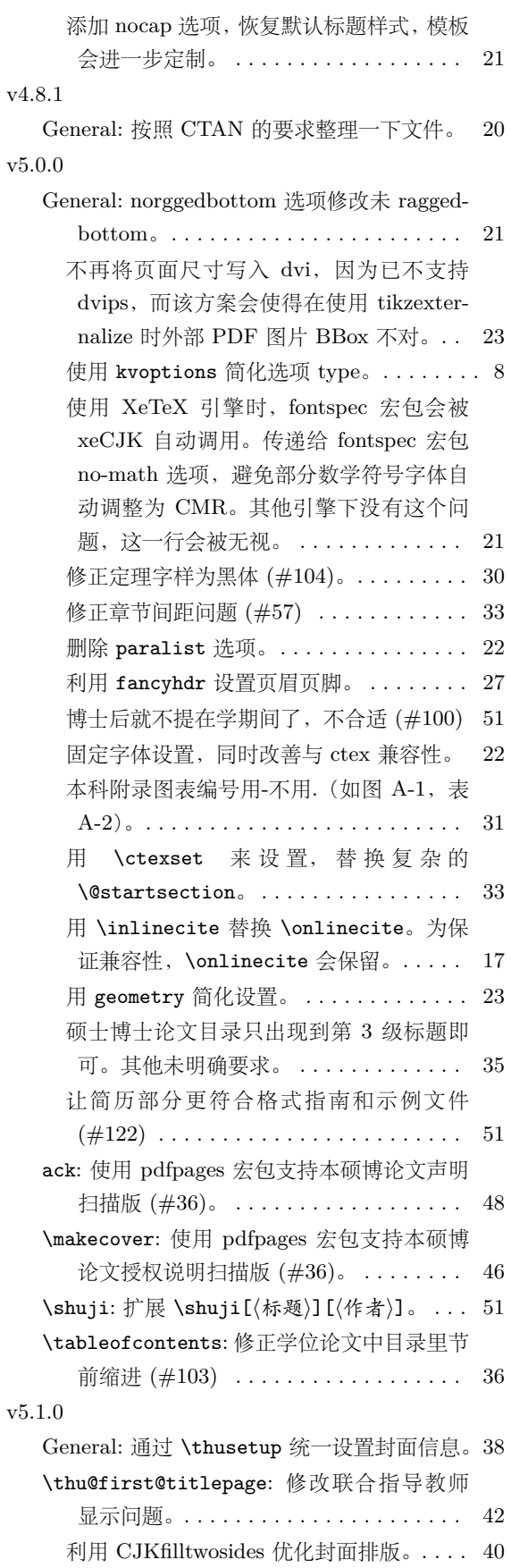

# <span id="page-57-0"></span>索引

### **Symbols**

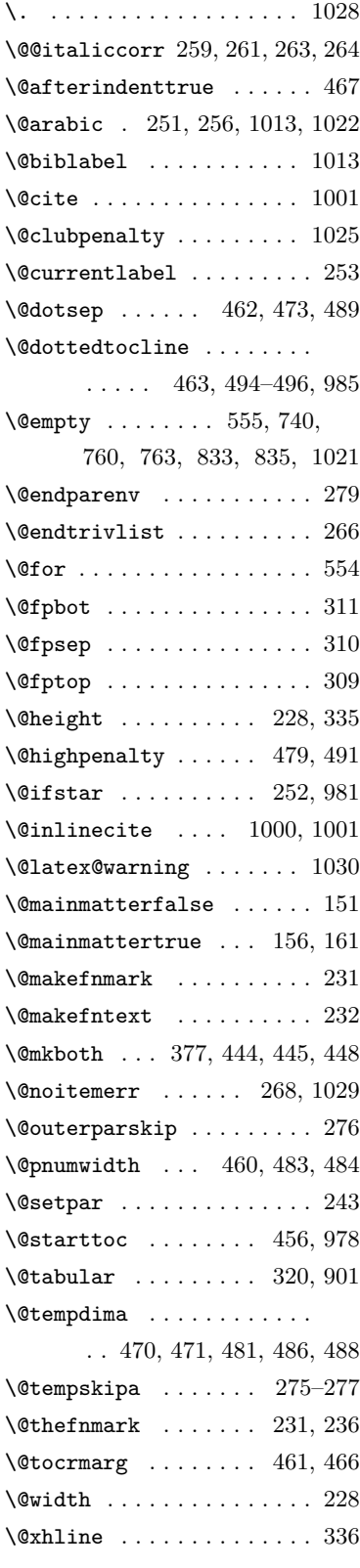

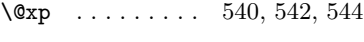

 $\setminus$ 

### **A**

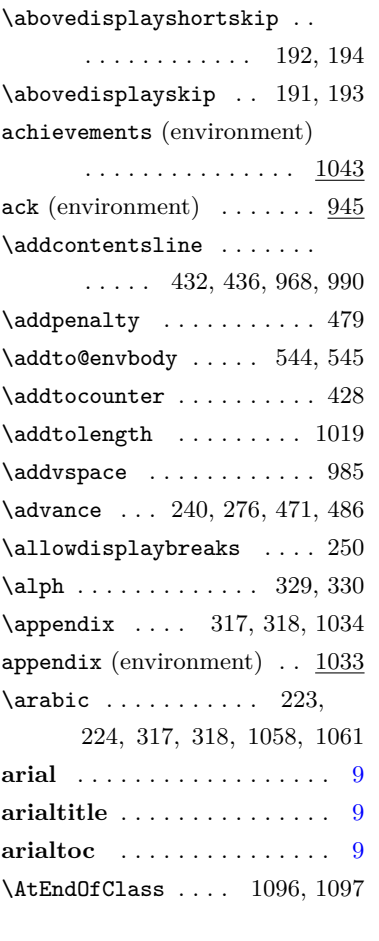

### **B**

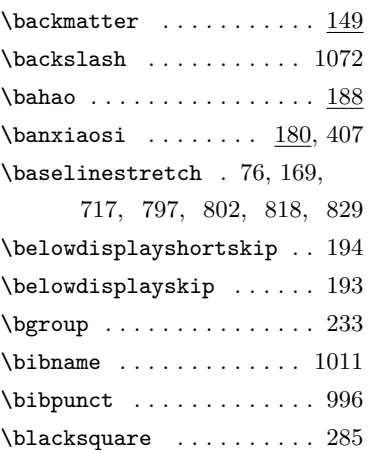

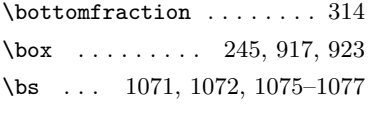

### **C**

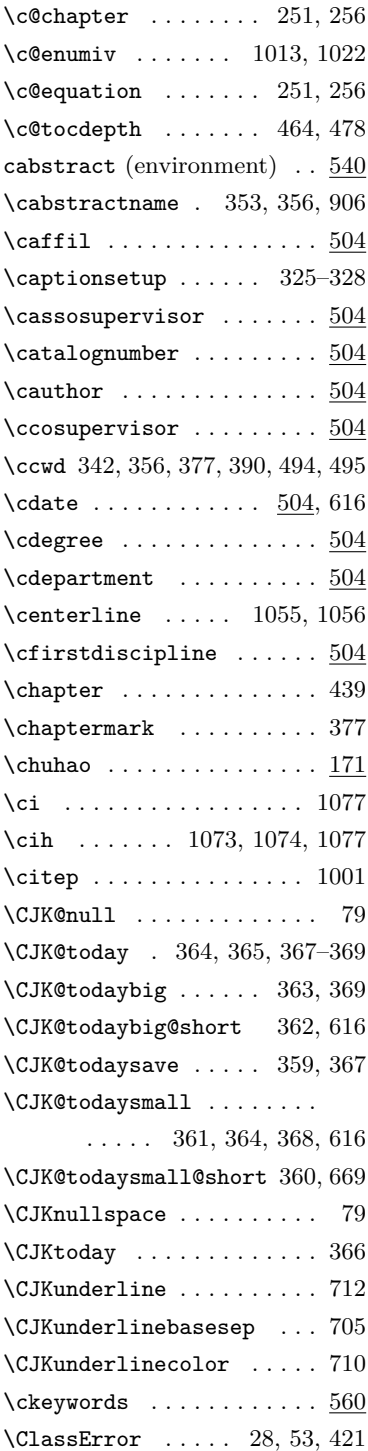

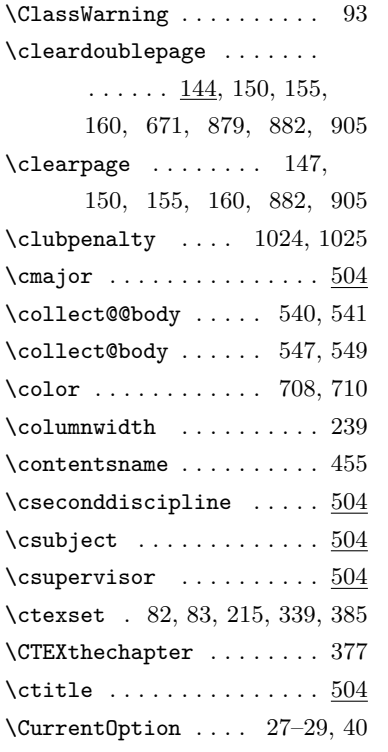

#### **D**

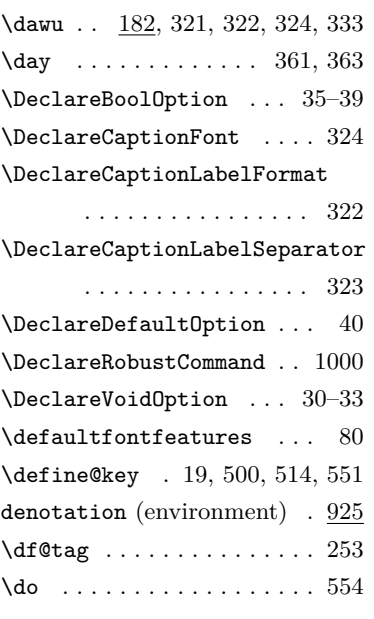

### **E**

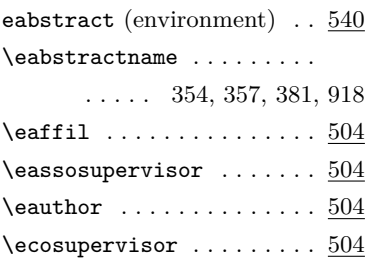

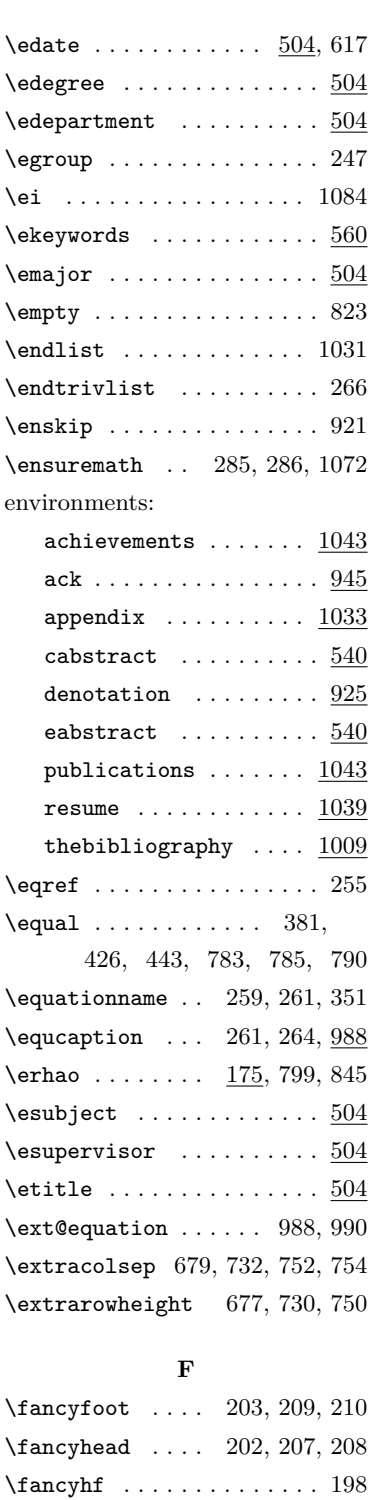

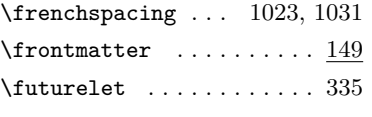

### **G**

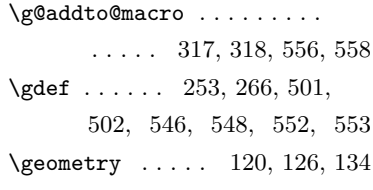

### **H**

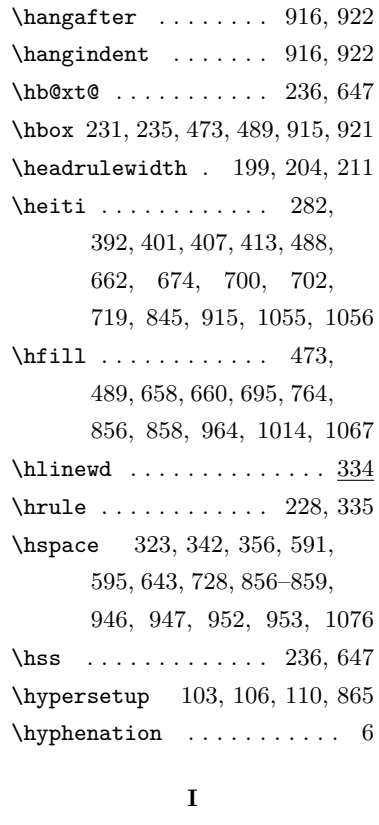

### \id  $\dots \dots \dots \dots \dots \dots \frac{504}{}$  $\left\{ \iota_1, \ldots, \iota_n, \iota_2 \right\}$ \if@newlist . . . . . . . . . . 268 \if@noparlist .......... 273 \if@openright .. 150, 155, 160  $\Pi$ Boolean $F$  . . . . . . . . . . 419 \iffalse ............. 1070  $\Pi$ FileExists ....... 81, 91 \ifhmode .............. 269  $\iint NAT@swa ... \ldots ... 997$  $\I$ fNoValueTF ...... 883, 961  $\left\{ \right. \left\{ 380, \right.$ 426, 443, 783, 785, 790

\fancypagestyle 197, 201, 206 \fangsong . . . . 727, 748, 1066 \floatpagefraction ..... 315  $\theta$  . . . . . . . . . . . . 306 \fontsize . . . . . . . . . . . . . 167  $\setminus$ footnoterule ......... 228 \footrulewidth . 200, 205, 212

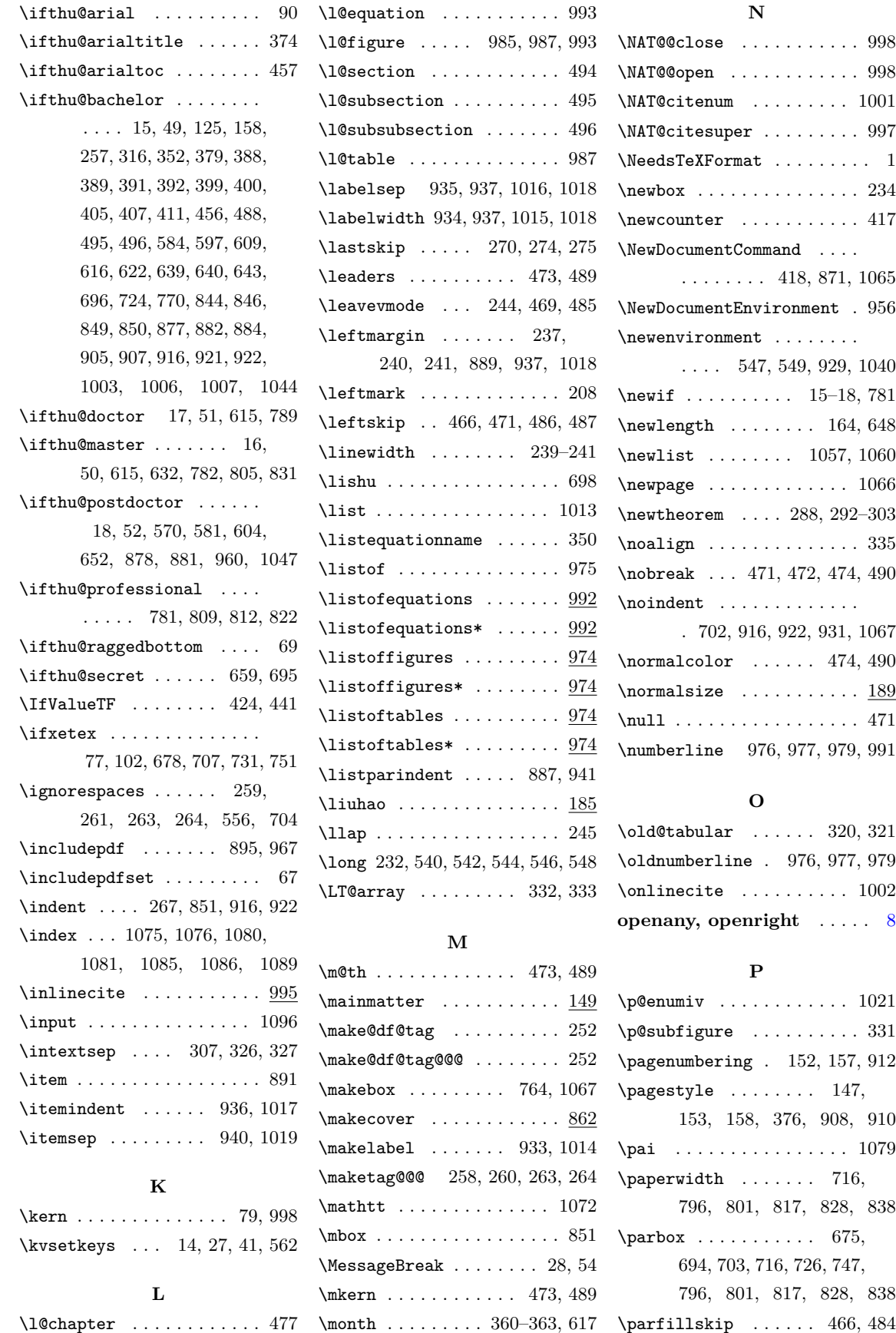

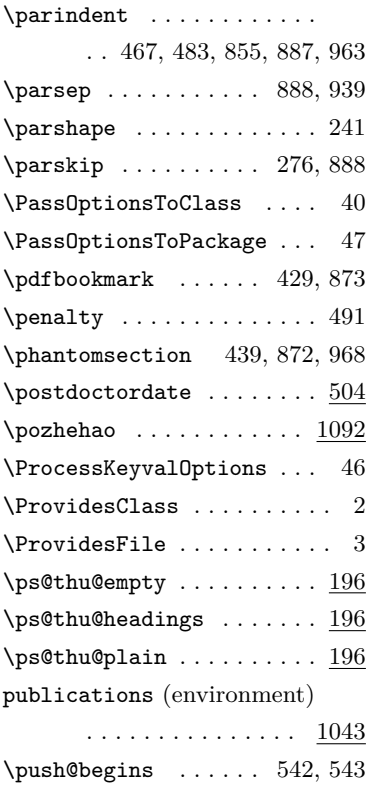

### **Q**

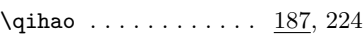

### **R**

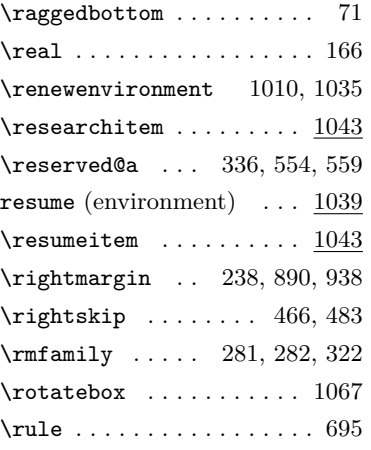

### **S**

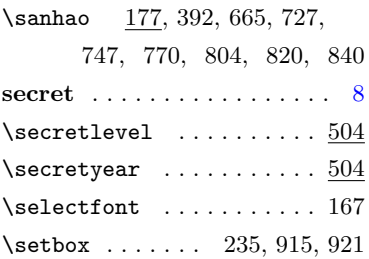

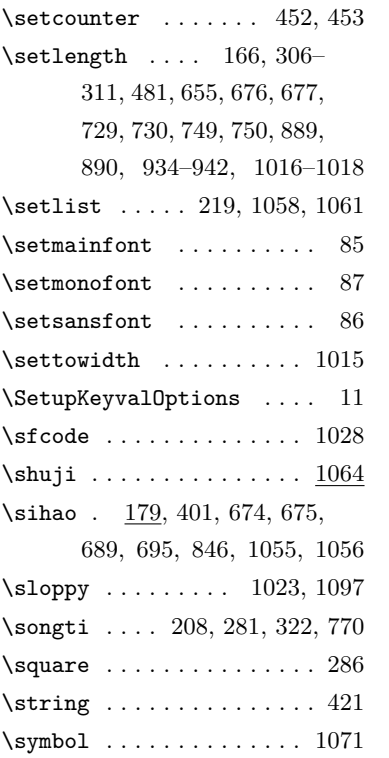

### **T**

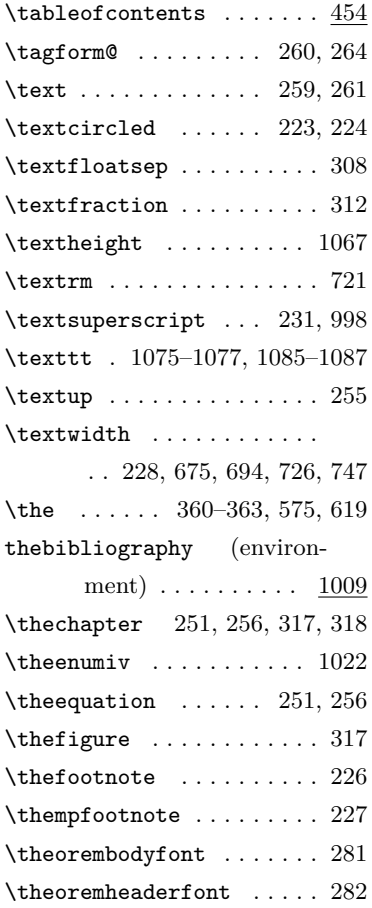

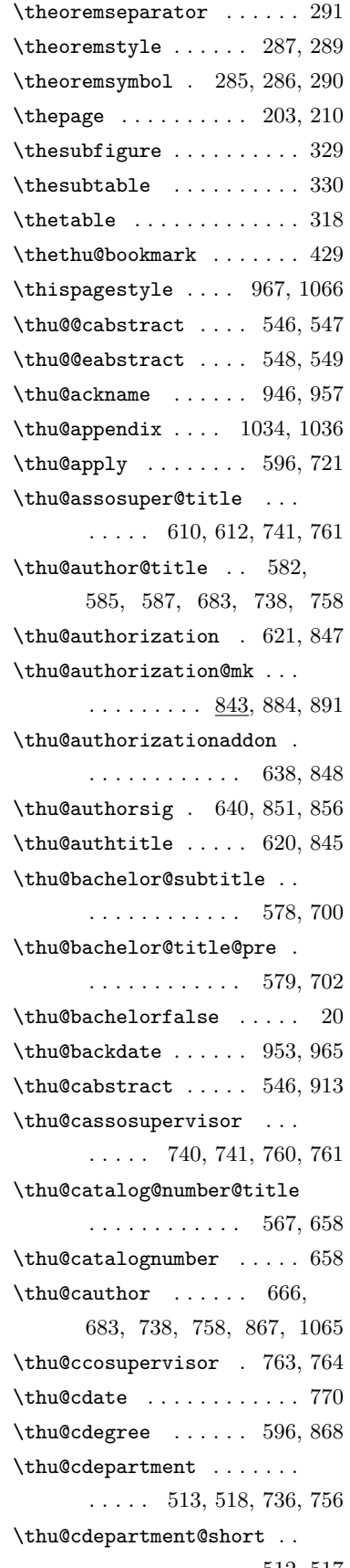

. . . . . . . . . . . . 512, 517

\thu@cfirstdiscipline ... 684 \thu@chapter ... 418, 421, 455, 906, 918, 930, 957, 962, 982, 983, 1011, 1041  $\thu@chapter*$  . . . . . . . . . 417 \thu@chapter@titleformat . . . . . . . . . . . . 378, 395 \thu@choosefont .... 165, 170 \thu@ckeywords ..... 869, 917 \thu@ckeywords@separator 565 \thu@ckeywords@title 644, 915 \thu@cleardoublepage 145, 147 \thu@clearemptydoublepage . . . . . . . . . . . . 146, 148 \thu@cmajor ....... 737, 757 \thu@cosuper@title . 614, 764 \thu@cseconddiscipline . . 685 \thu@csupervisor 686, 739, 759 \thu@ctitle .... 665, 674, 712, 719, 866, 873, 1065 \thu@declarename 947, 962, 968 \thu@declaretext ... 948, 963 \thu@def@fontsize ......  $\ldots \ldots \ldots$  163, 171–188 \thu@def@term . . . . . . . . . .  $\ldots$  498, 504–510, 519, 521–531, 533, 535–539 \thu@denotation@name 926, 930 \thu@department@title ... . . . . . 598, 601, 736, 756 \thu@deprecated@type@option . . . . . . . . . . . . 26, 30–33 \thu@doctor@engcover ... 773 \thu@doctor@phi . . . . 777, 790  $\verb+\thu@doctorfalse + \ldots + 22$ \thu@eabstract ..... 548, 919 \thu@eassosupervisor 833, 834  $\theta$ umquad . . . . . . . . . . 821 \thu@ecosupervisor . 835, 836  $\theta$ date . . . . . . . . . . . . 840 \thu@edegree 783, 785, 790, 811 \thu@ekeywords ......... 923 \thu@ekeywords@separator 566 \thu@emajor ... 814, 823, 824 \thu@engcover ...... 780, 879 \thu@esupervisor ....... 832 \thu@etitle ....... 674, 799 \thu@first@titlepage 646,876 \thu@first@titlepage@other \thu@footnotesize .. 229, 230 \thu@frontdate ......... \thu@id . . . . . . . . . . . . . . . 661 \thu@id@title ...... 568, 661 \thu@linespace . 164, 166, 167 \thu@listof 980, 984, 986, 992 \thu@LT@array ...... 332, 333 \thu@major@title ....... \thu@make@df@tag@@ . 252, 253 \thu@makeabstract .. 900, 903 \thu@makecover ..... 863, 871 \thu@maketag .. 253, 258, 263 \thu@master@art .... 775, 783 \thu@master@sci .... 776, 785  $\theta$ masterfalse ....... 21 \thu@parse@keywords .... \thu@postdoctor@date@title \thu@postdoctor@report@title \thu@postdoctordate .... 689 \thu@postdoctorfalse ... 23 \thu@professionalfalse .. 781 \thu@professionaltrue 787, 792 \thu@put@title . 649, 658– 661, 683–686, 736– \thu@resume@title ...... \thu@schoolname . . . . . . . . \thu@secret@content ....

. . . . . . . . . . . . 652, 691 \thu@first@titlepage@postdoctor\thu@secretyear .... 575, 595 . . . . . . . . . . . . 652, 653 . . . . . 642, 852, 858, 859 . . . . . 599, 602, 737, 757 . . . . . . . . . 550, 560, 561 . . . . . . . . . . . . 580, 689 \thu@postdoctor@first@disciplin\@thidd + ..............  $1003$ . . . . . . . . . . . . 590, 684 . . . . . . . . . . . . 577, 664 \thu@postdoctor@second@discipline@tihesis ......... 7,870 . . . . . . . . . . . . 591, 685 739, 741, 756–759, 761 . . 1040, 1045, 1048, 1050 . . . . . 576, 663, 669, 698 . . . . . . . . . 593, 659, 695 \thu@secretlevel ....... . . 571, 573, 594, 659, 695 \thu@secretlevel@inner .. . . . . . . . . . . . . 592, 594 \thu@setup@pdfinfo . 863, 864  $\theta$ ..... 952, 964 \thu@starttoc .. 975, 982, 983 \thu@supervisor@title ... . . 605, 607, 686, 739, 759  $\theta$ thu@tabular ...... 321, 901 \thu@teachersig 641, 852, 857 \thu@tempboxa 234, 235, 237, 245 \thu@textcircled 221, 226, 227 \thu@title@font ........ . . . . . 373, 392, 401, 407  $\theta$ sep ..... 569, 683–686, 702, 736–739, 741, 756–759, 761, 764 \thu@title@width 648, 649, 655, 676, 679, 681, 729, 732, 734, 749, 752, 754 \thu@toc@font .......... 458 \thu@udc . . . . . . . . . . . . . . 660 \thu@underline ......... . . 647, 658–661, 851, 852, 856–859, 964, 965 \thumasterbib . . . . . . . . . 1005 \thuphdbib . . . . . . . . . . . 1005 \thusetup . . . . . . . . . 562, 562 \today . . . . . . . . . . . . 359, 365 \topfraction .......... 313 \topsep .......... 886, 942 **type** . . . . . . . . . . . . . . . . . . [8](#page-7-1) **U** \udc . . . . . . . . . . . . . . . . . 504 \ULthickness . . . . . . . . . . 706 \underline ........ 647, 689 \Unicode . . . . . . . . . . . . . . 79 \unskip 259, 261, 263, 264, 270, 271, 619, 998, 1003 \urlstyle ............. 118 \usecounter . . . . . . . . . . 1020

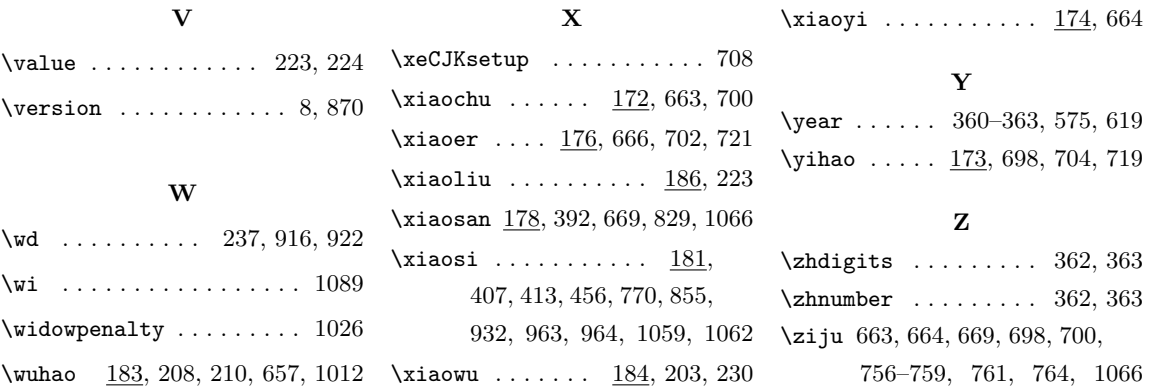